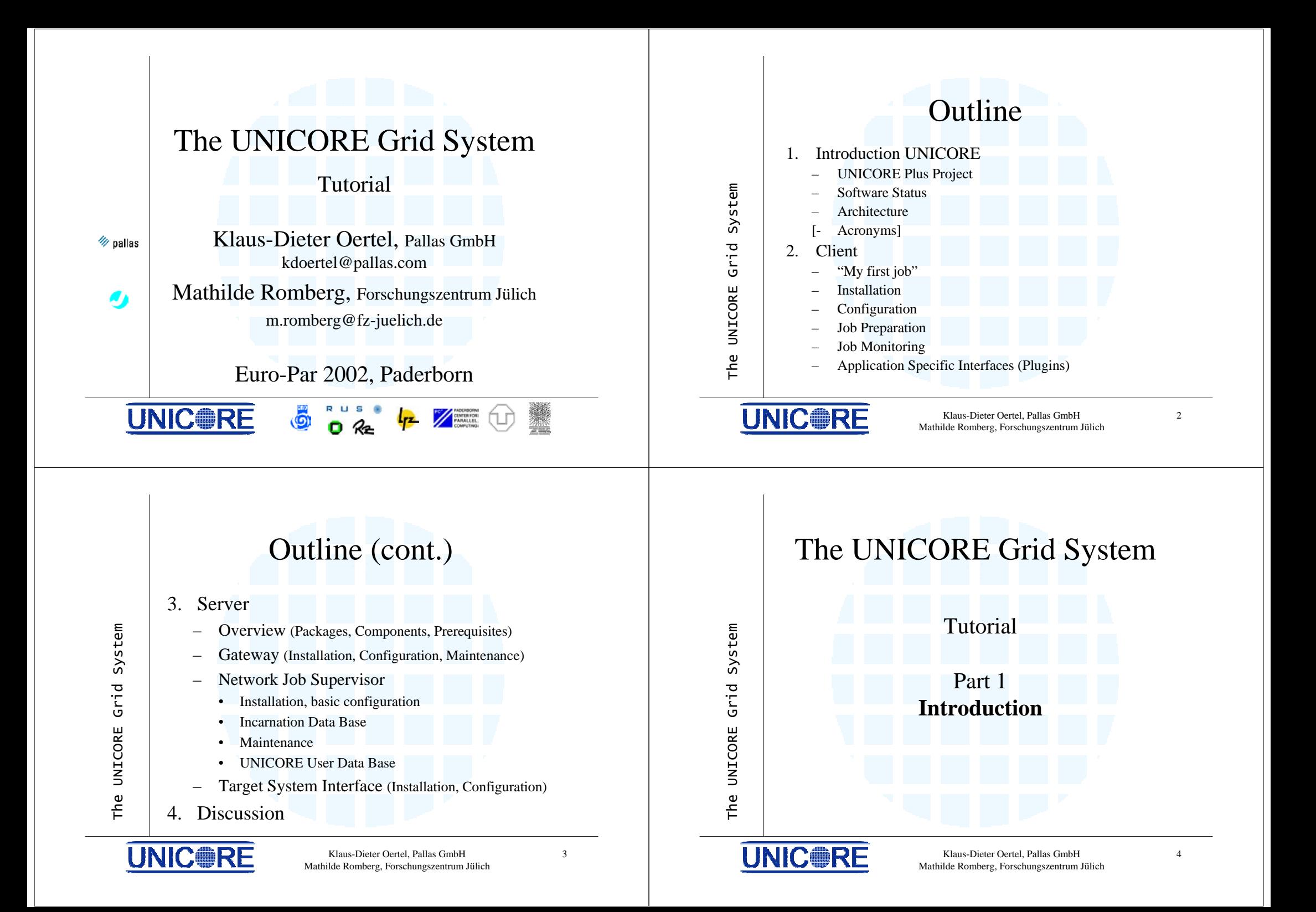

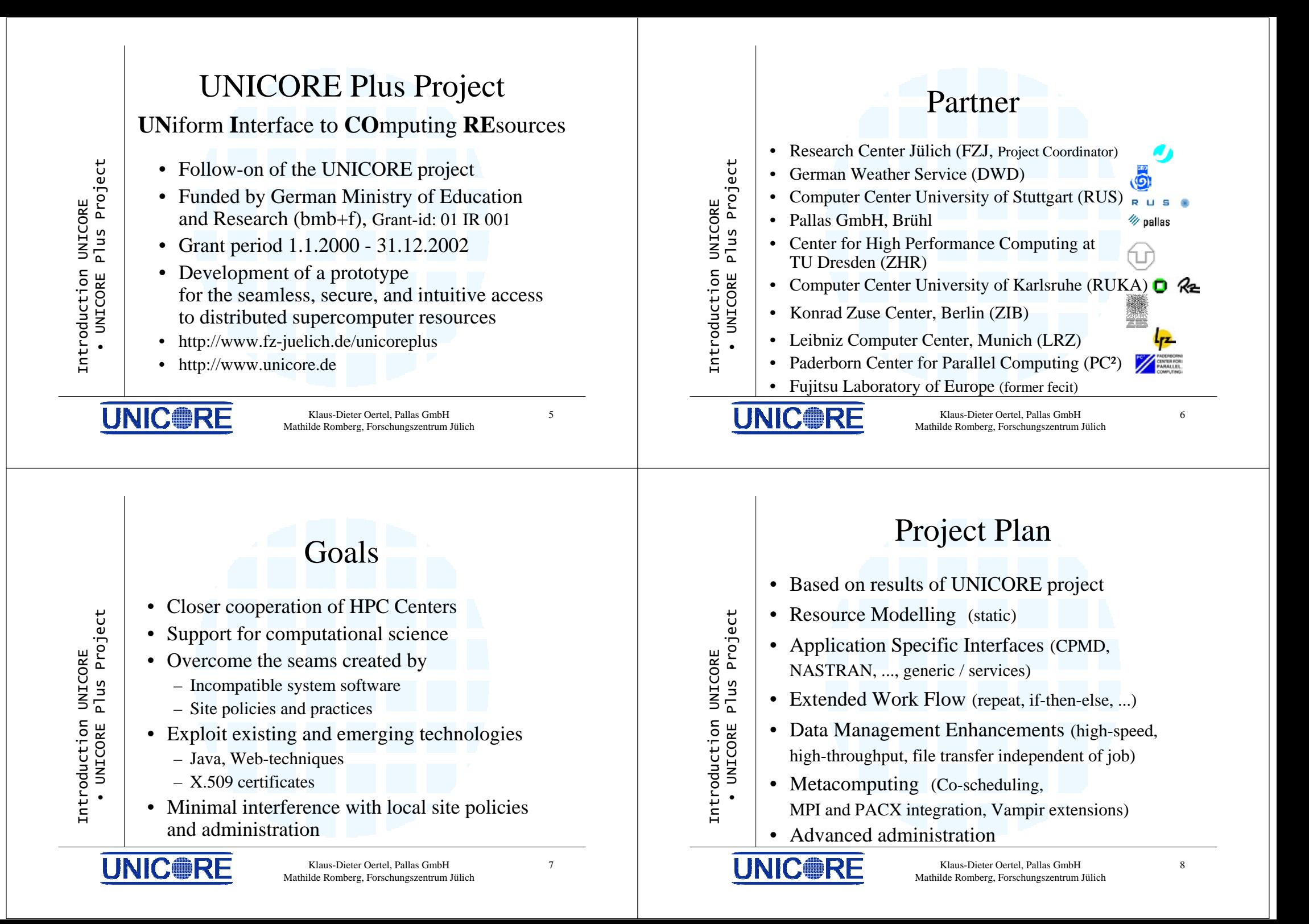

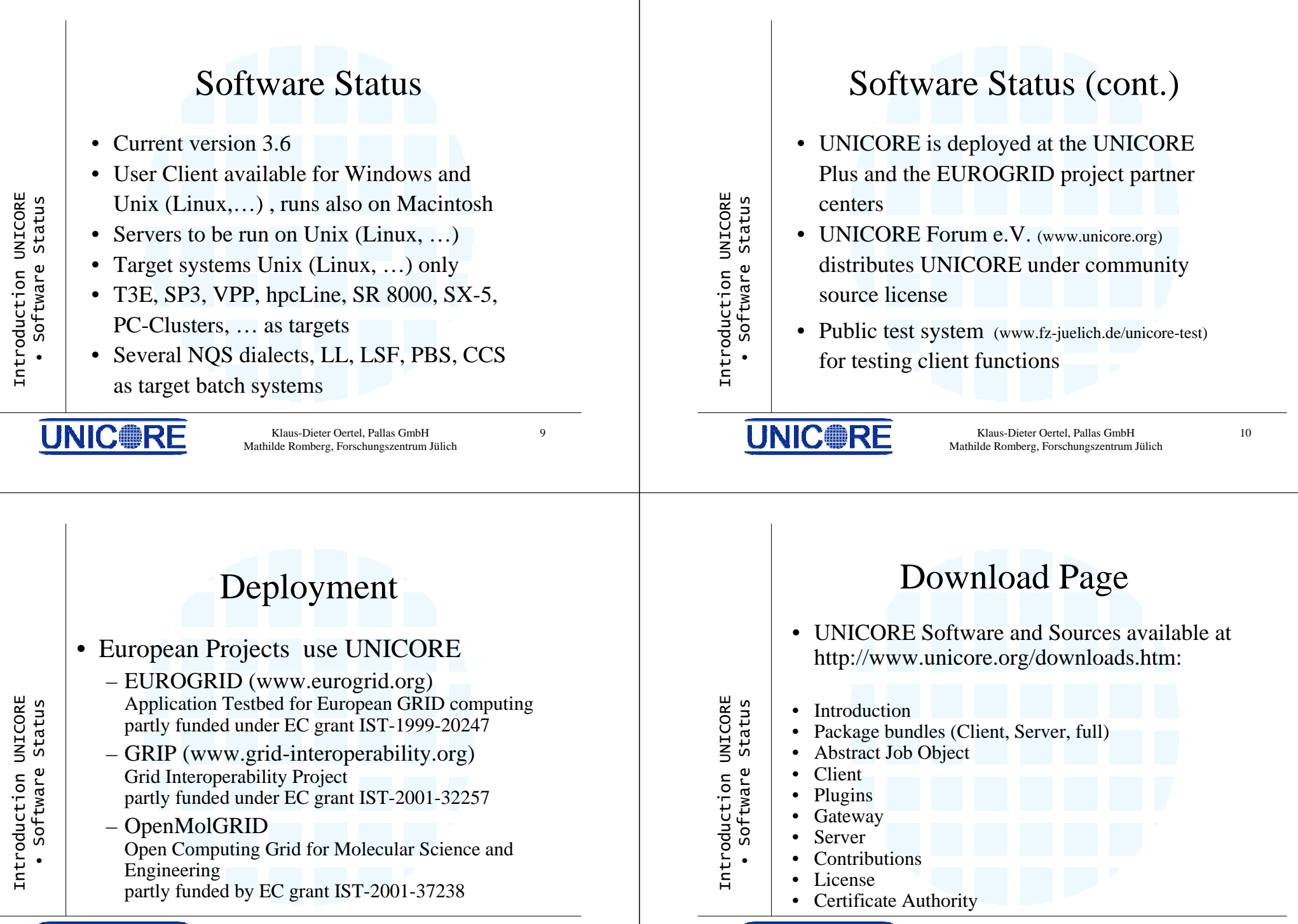

Klaus-Dieter Oertel, Pallas GmbH Mathilde Romberg, Forschungszentrum Jülich 12

11

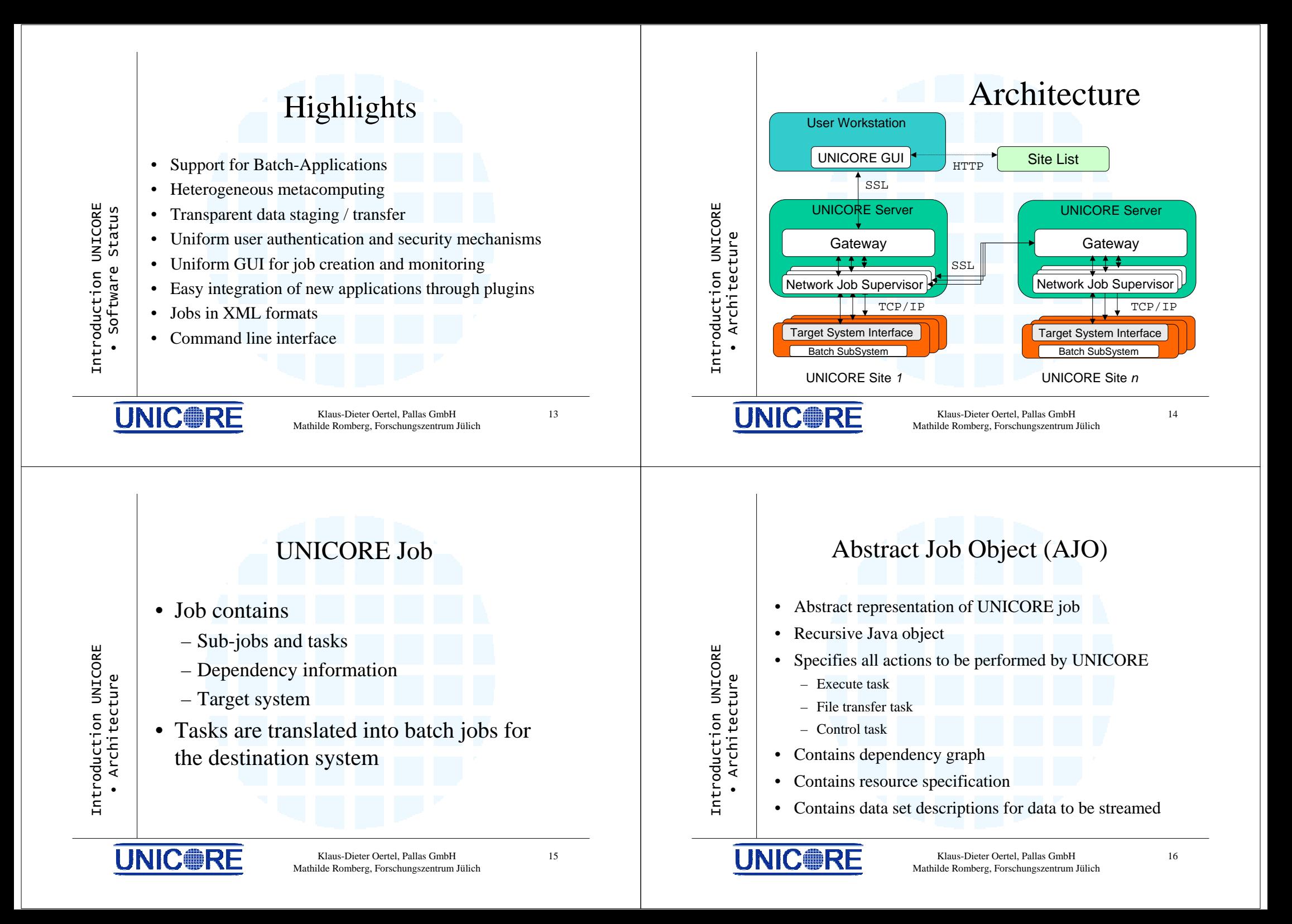

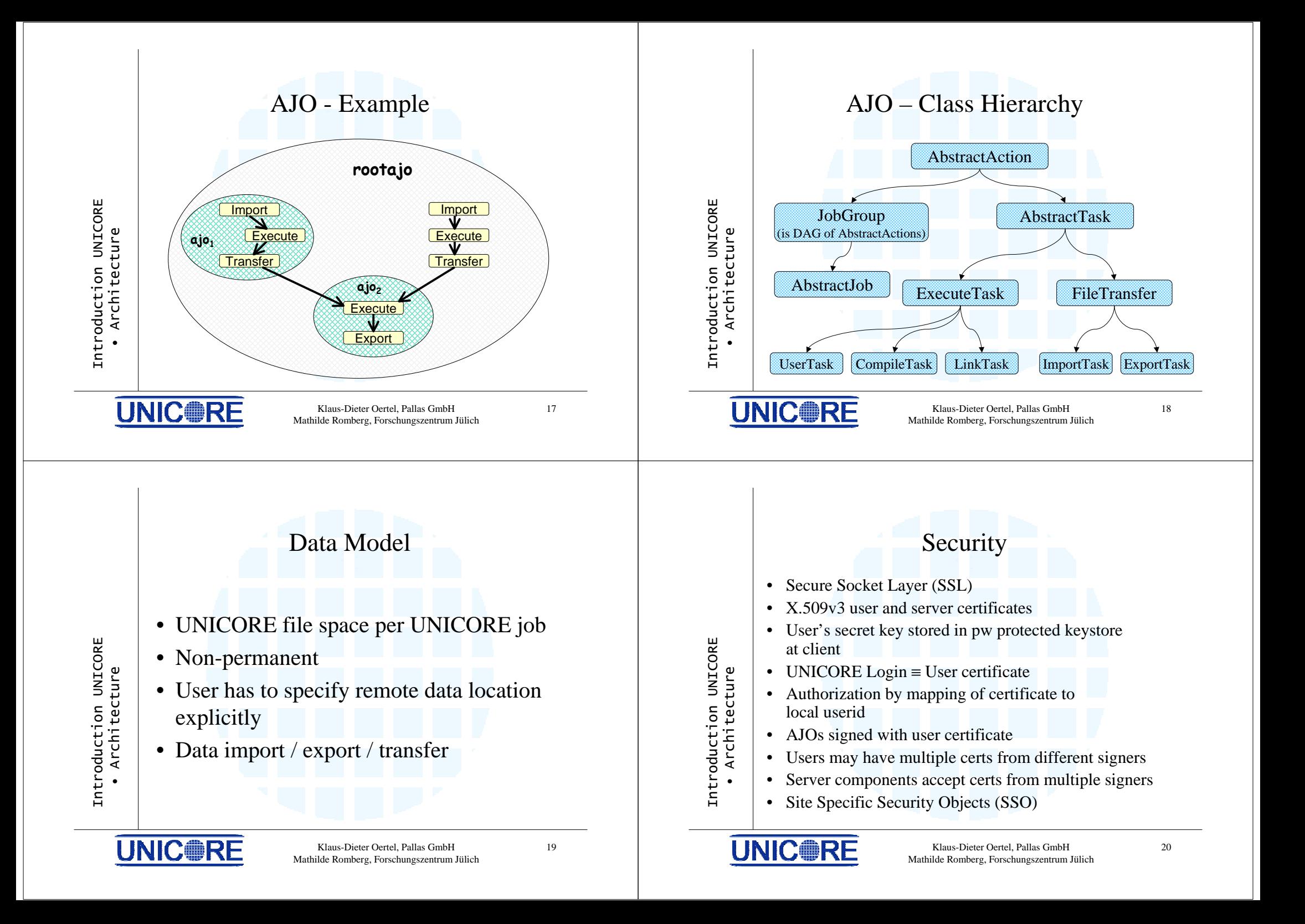

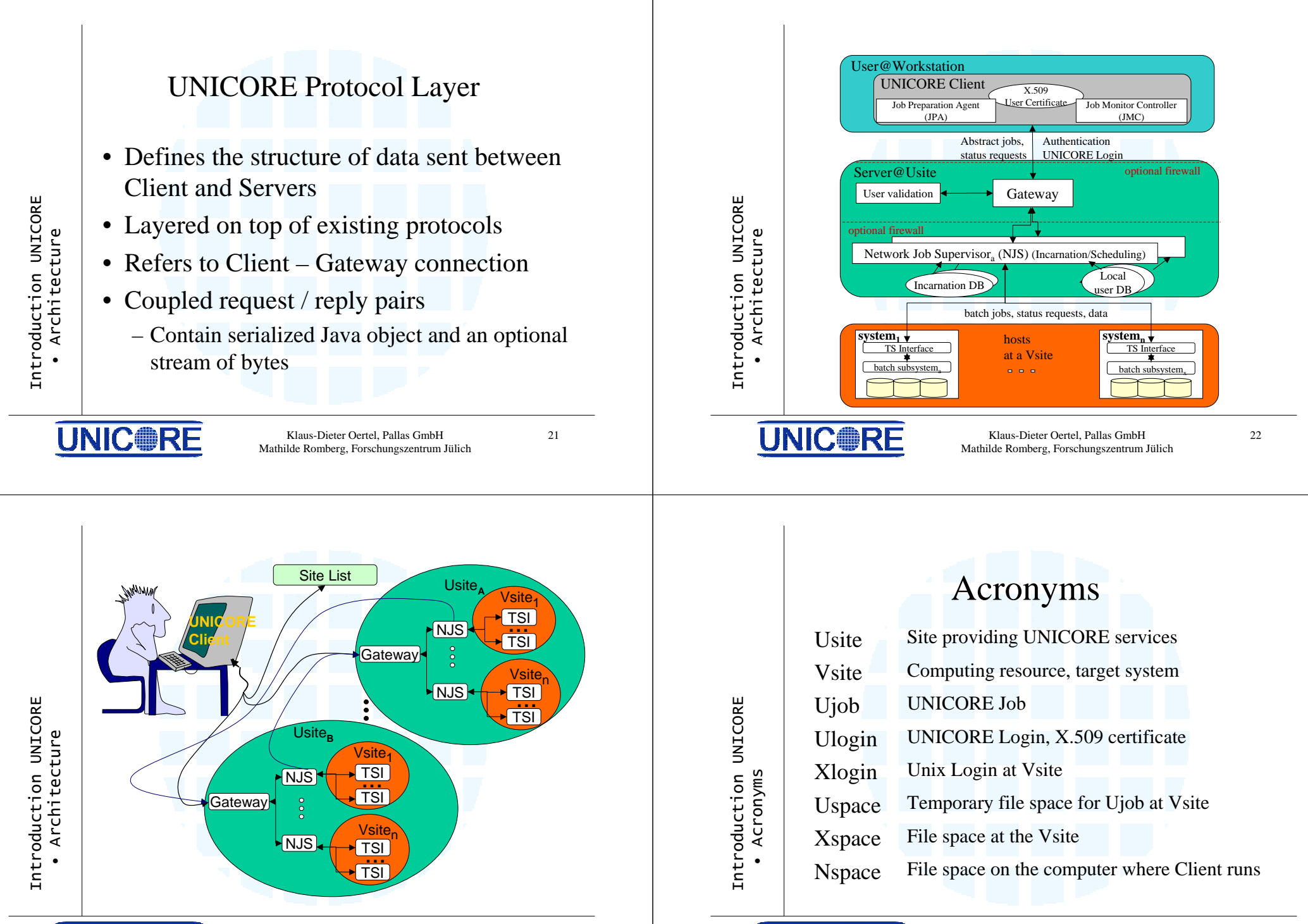

**UNIC#** 

23

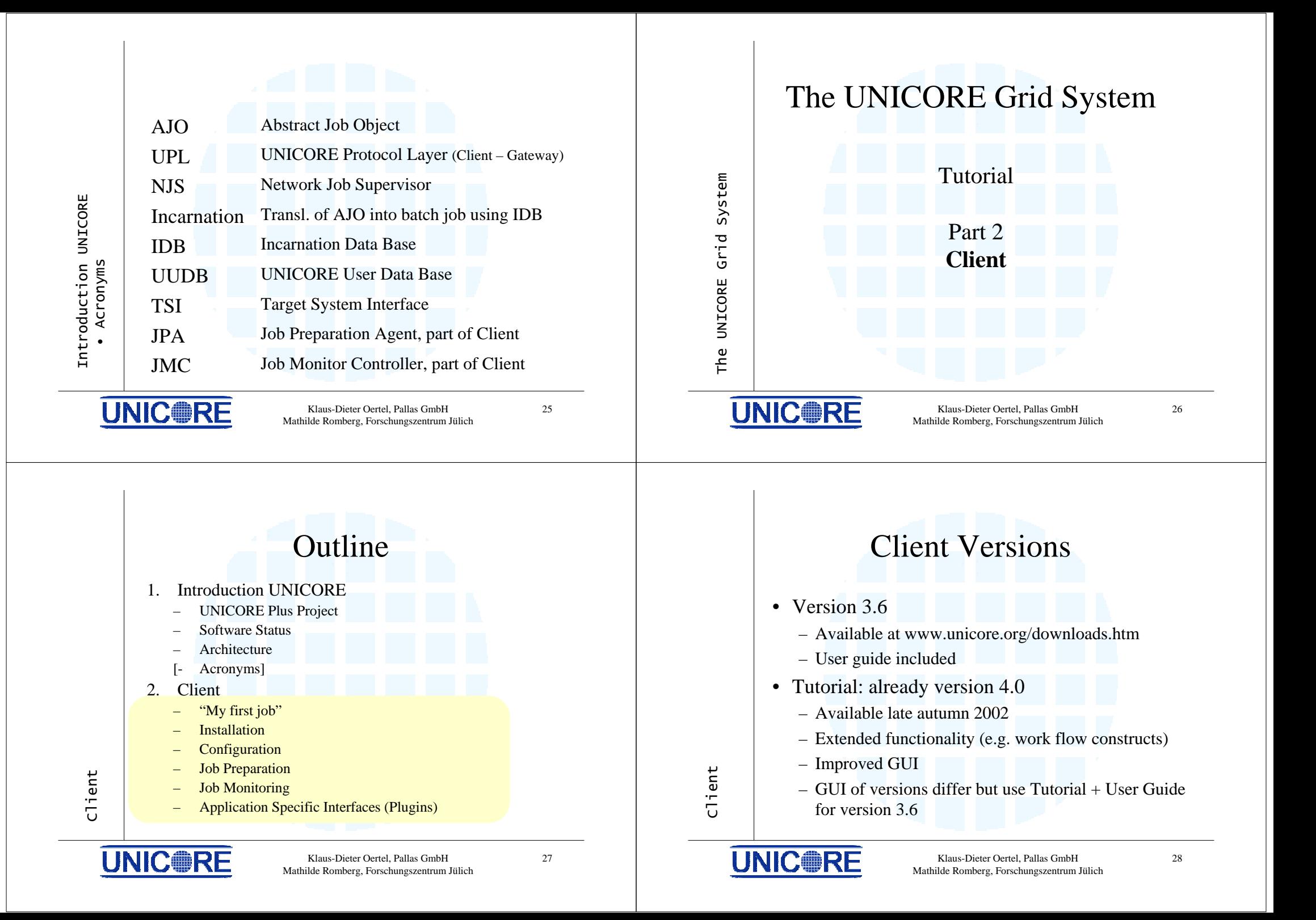

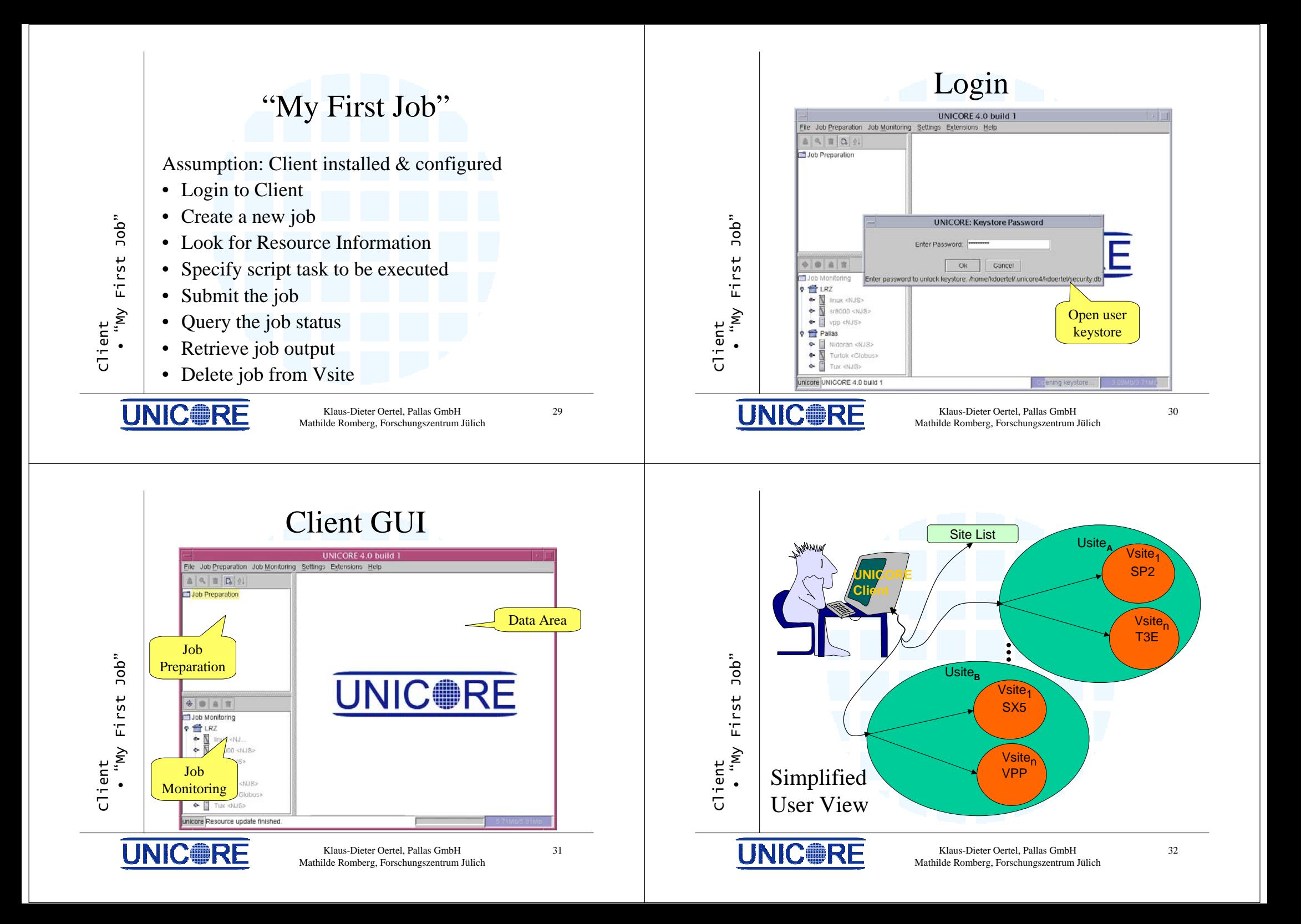

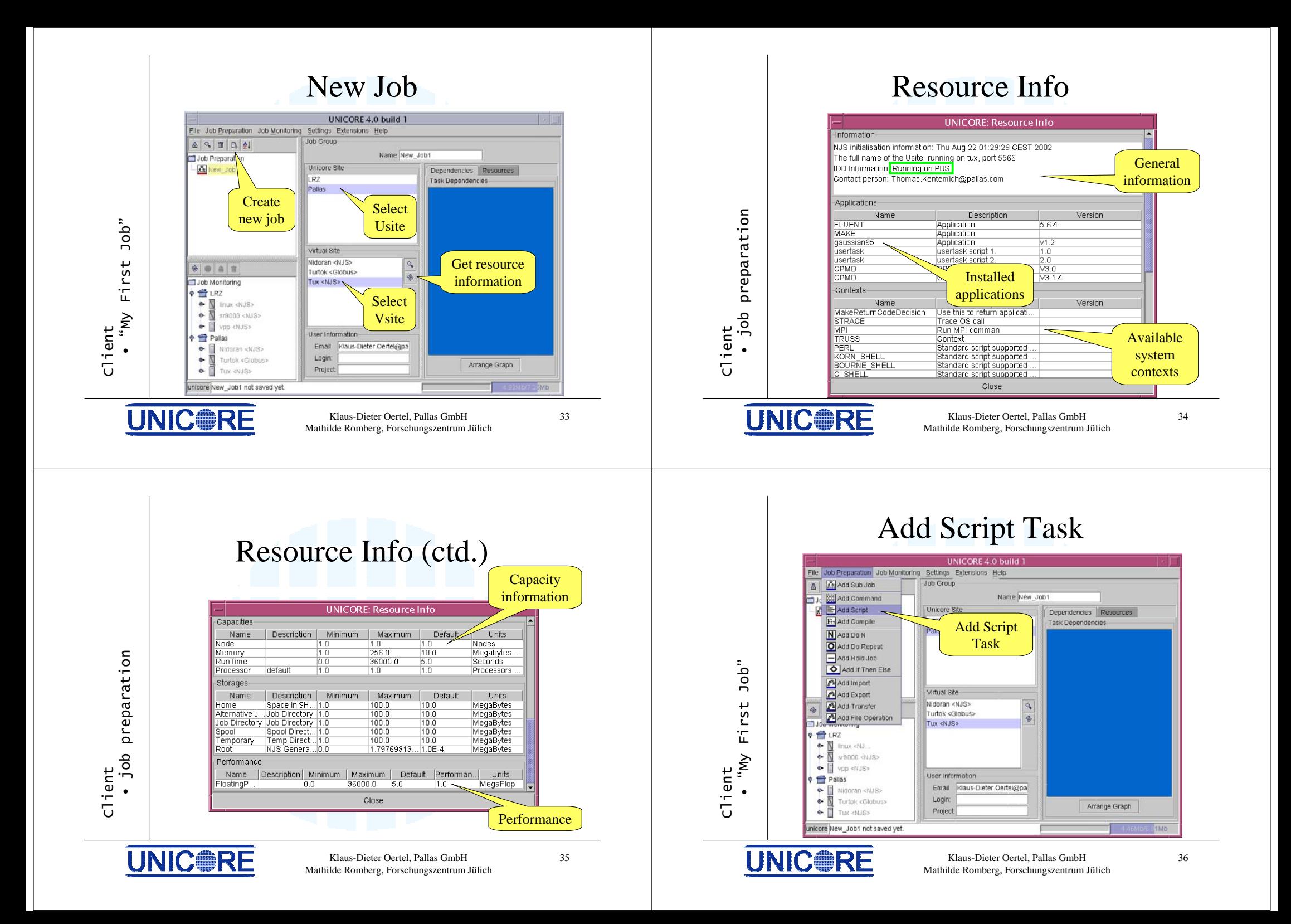

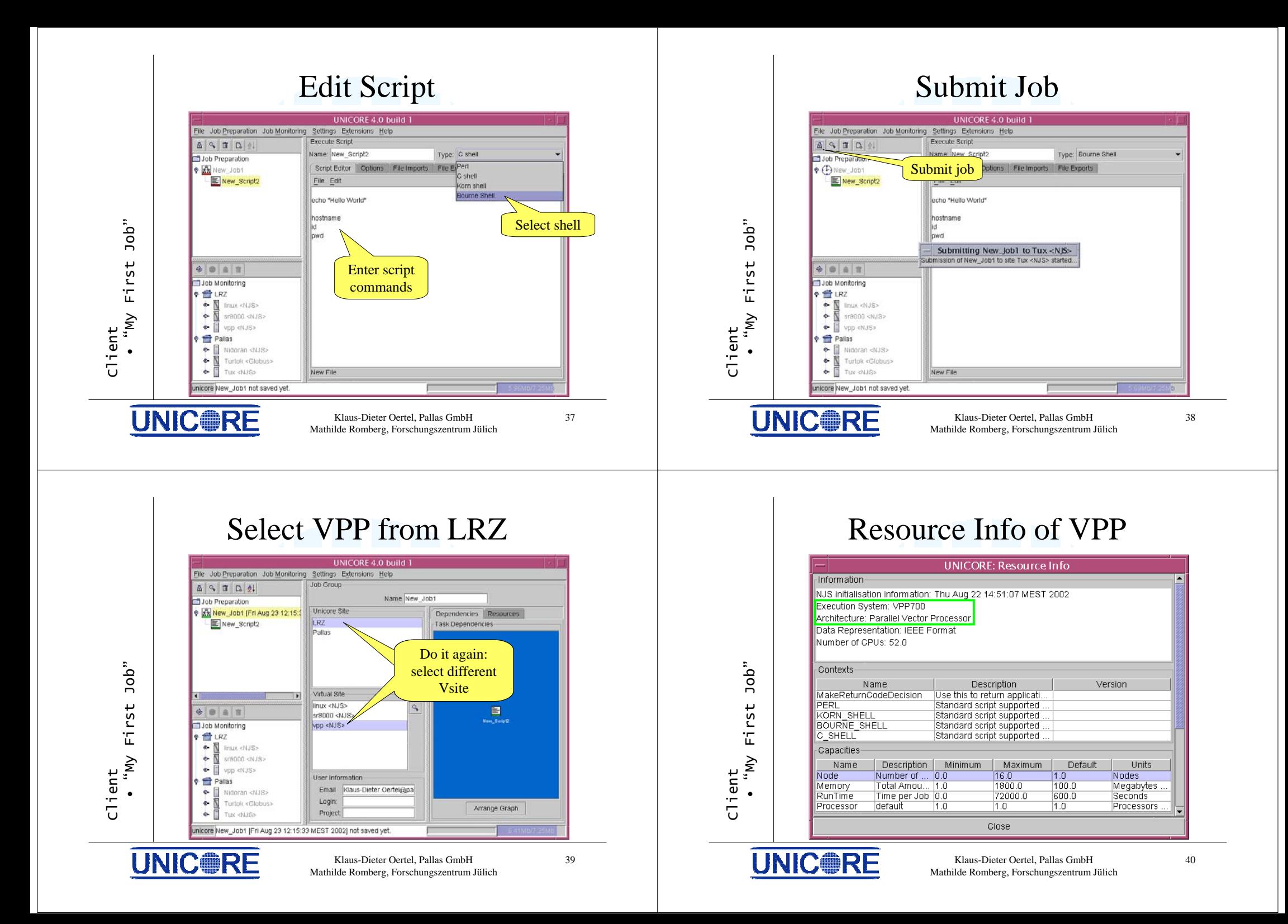

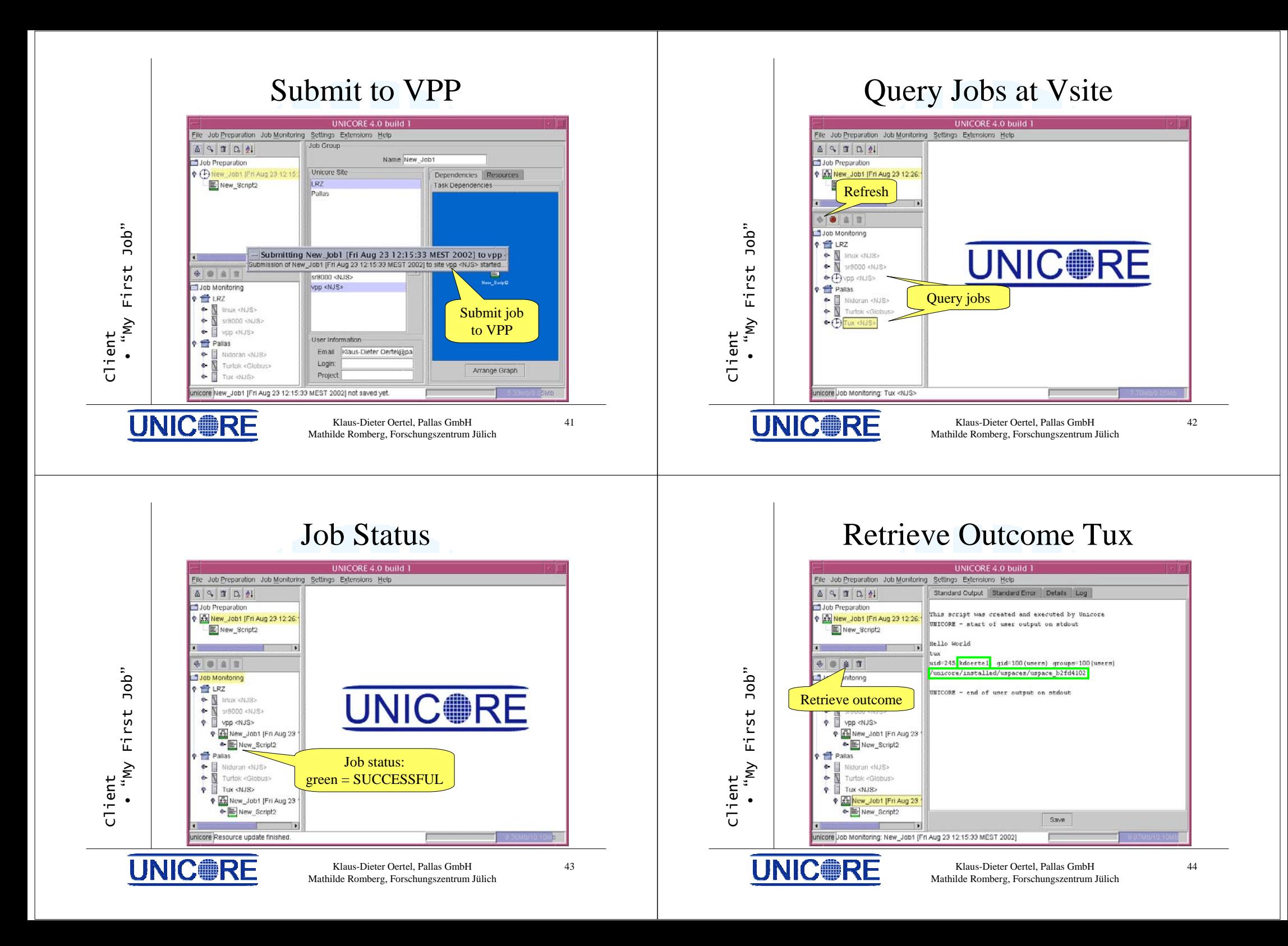

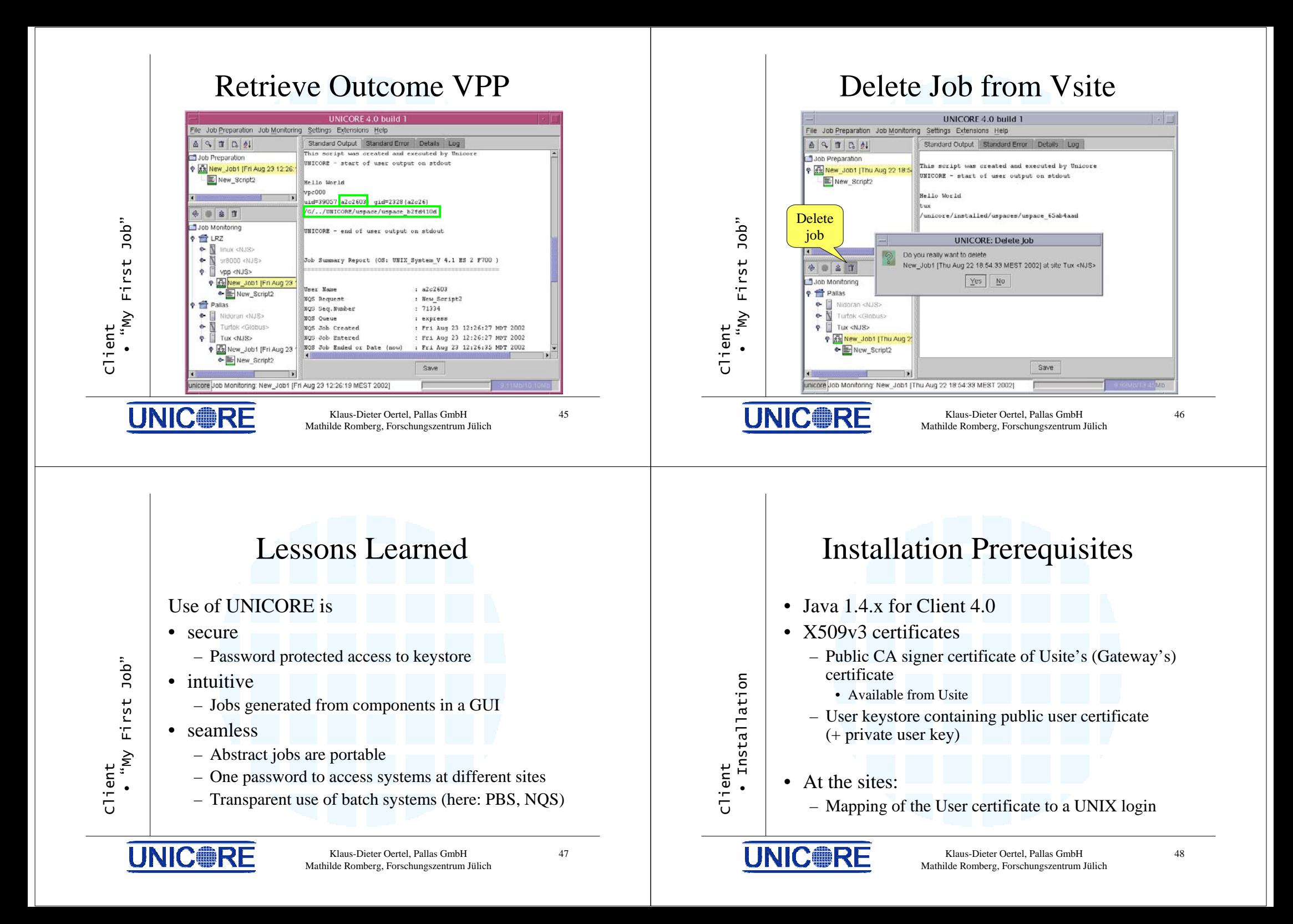

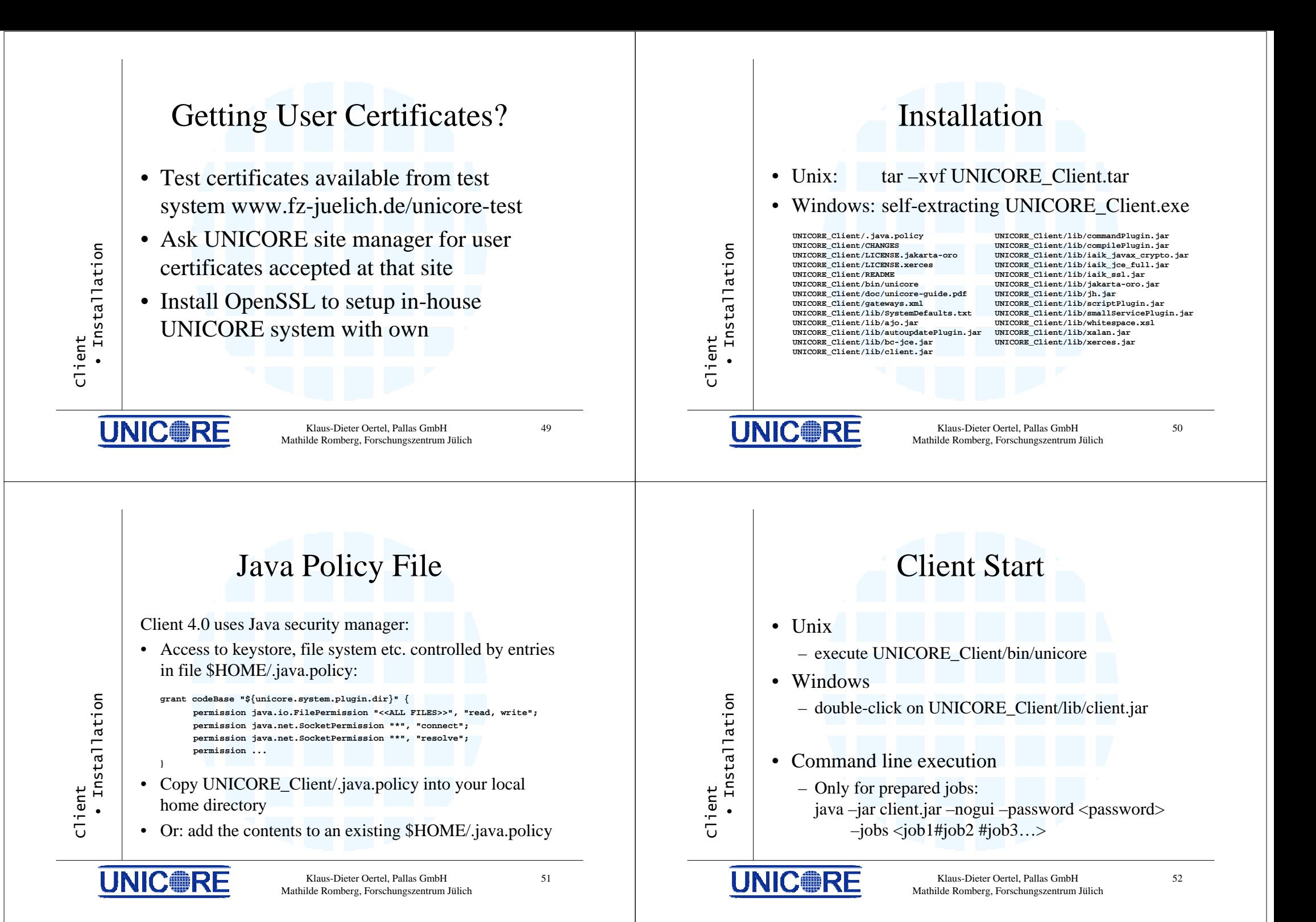

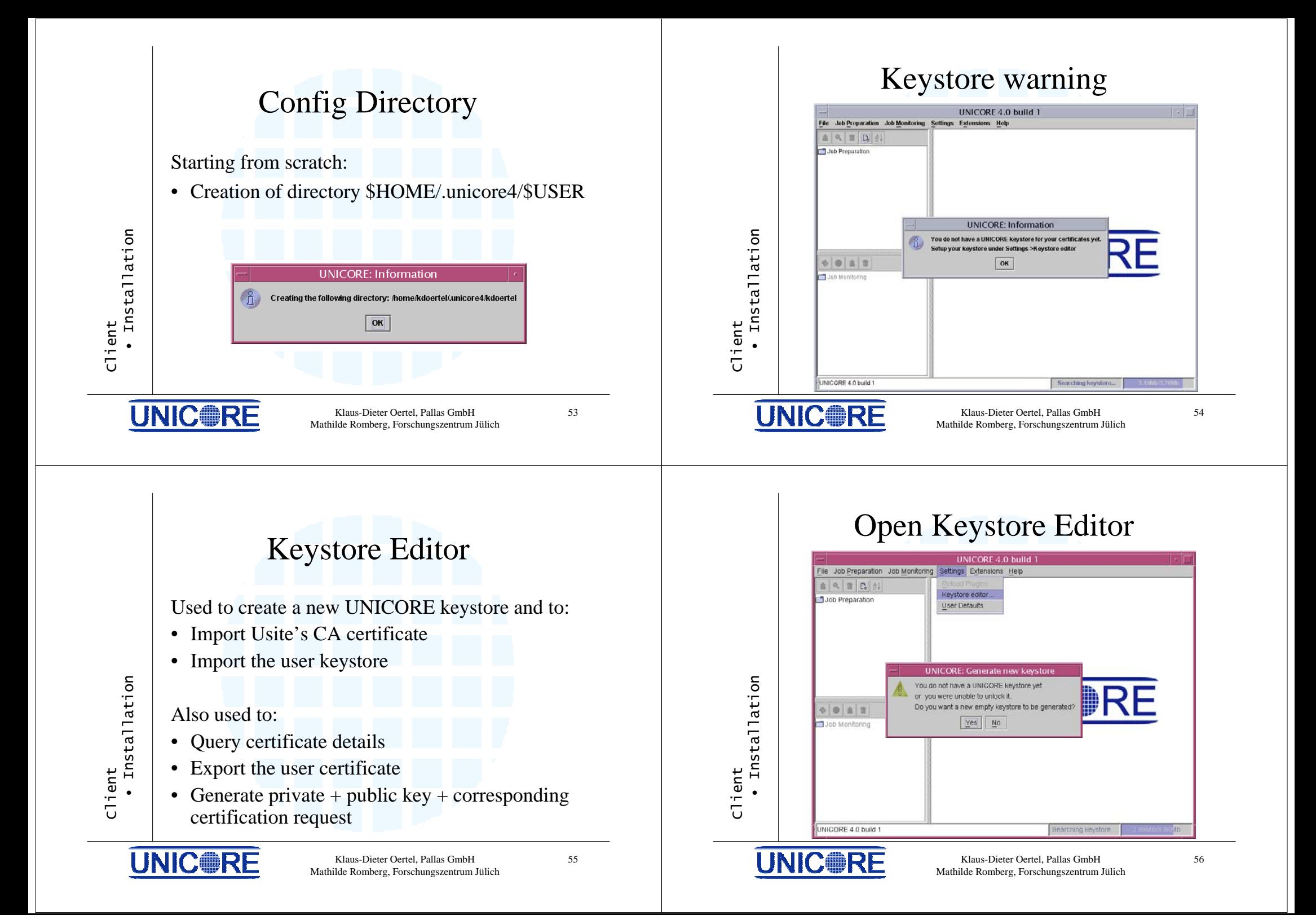

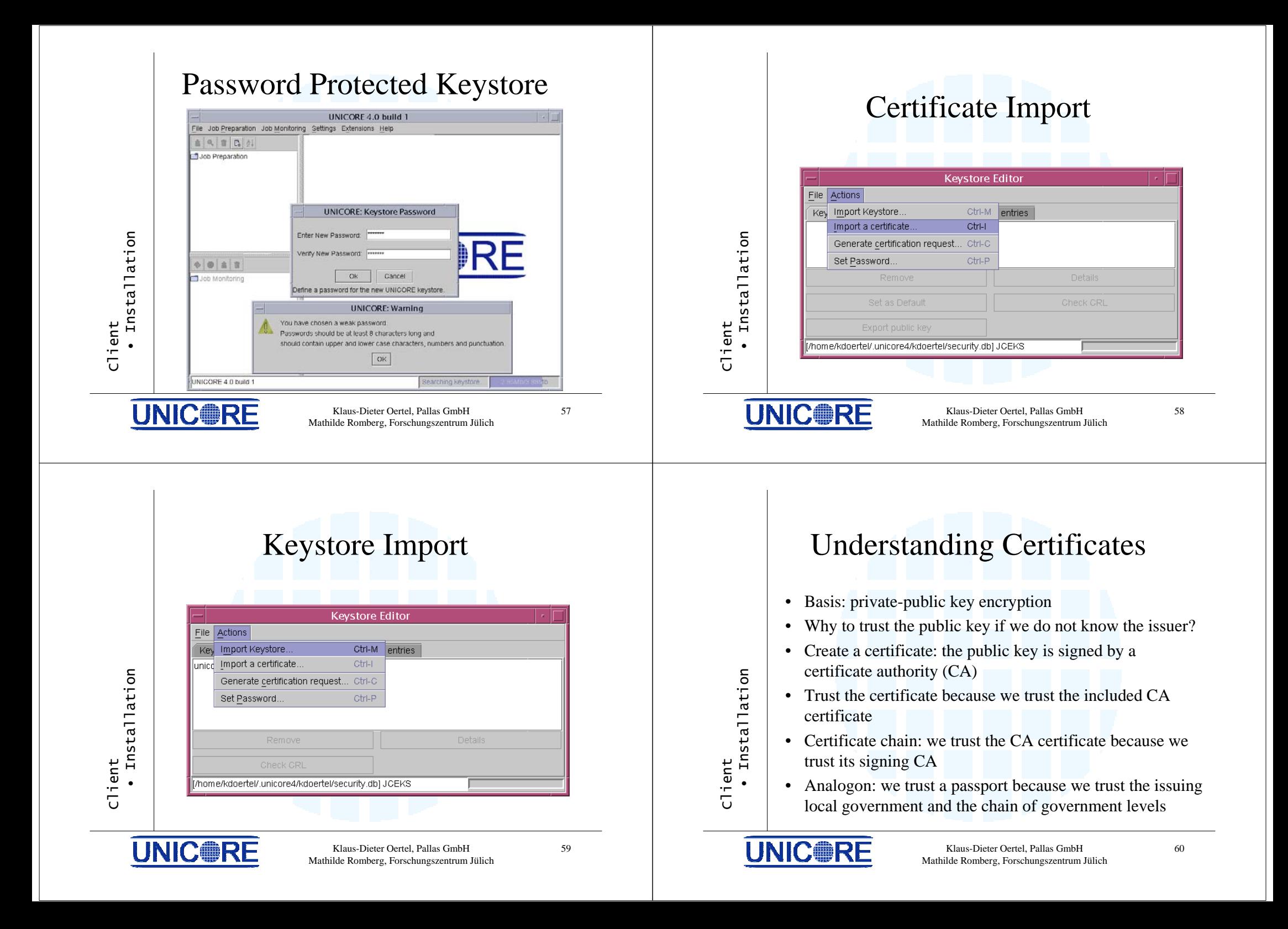

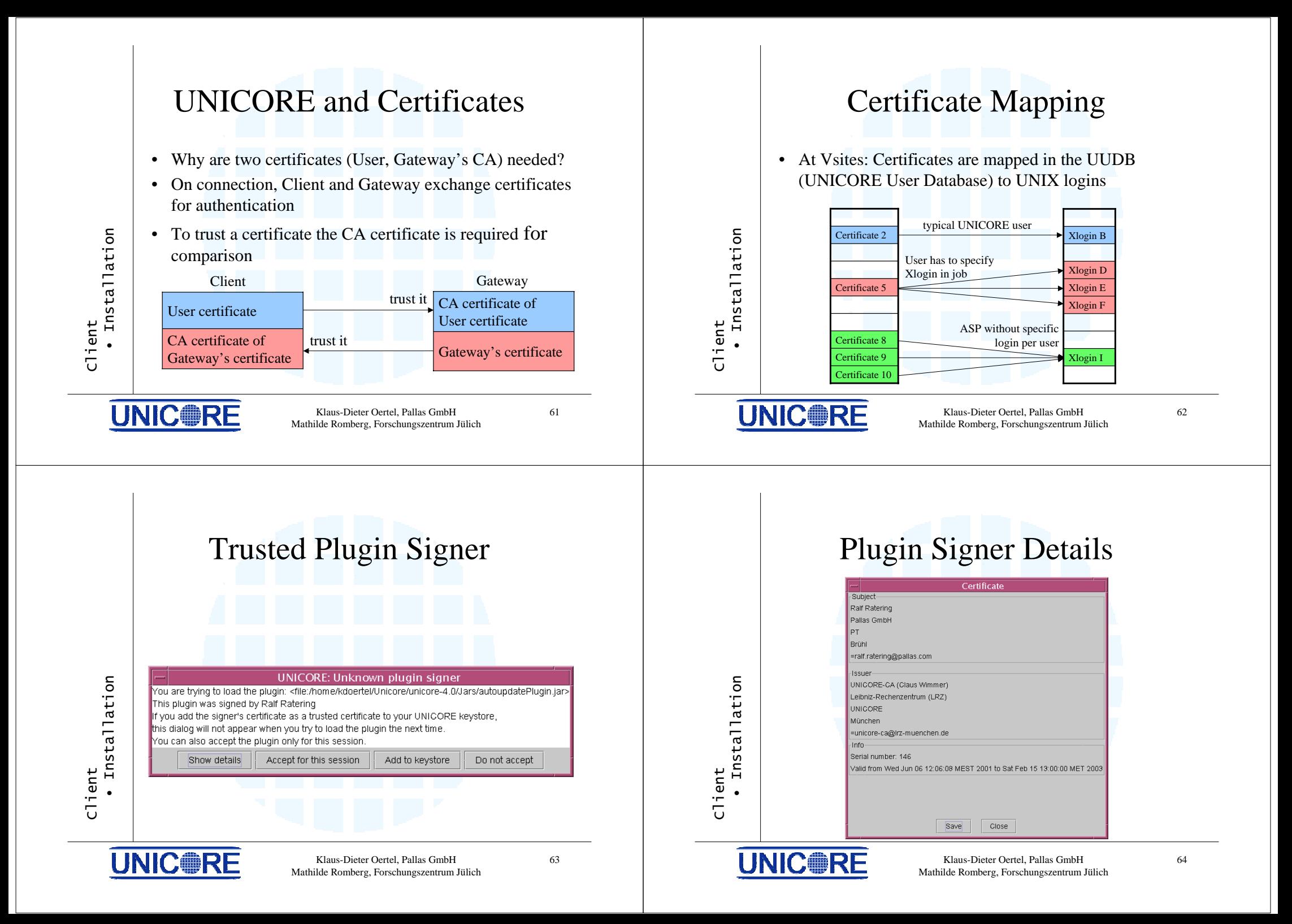

## Trusted Certificates

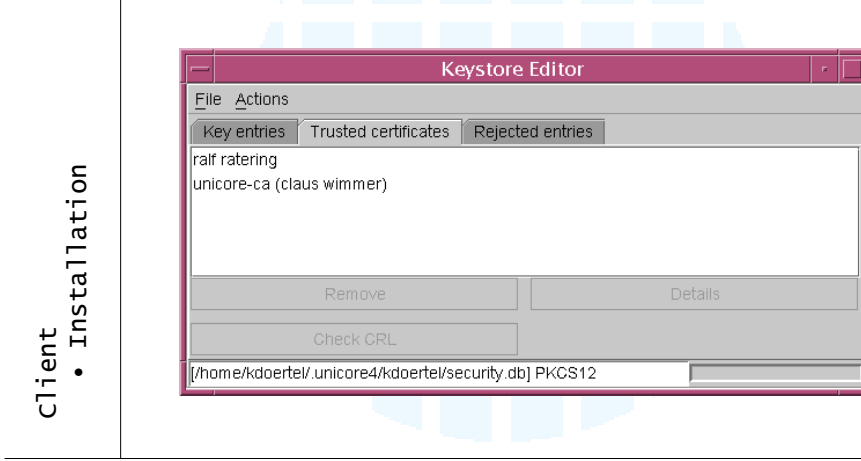

**UNICORE** 

Klaus-Dieter Oertel, Pallas GmbH Mathilde Romberg, Forschungszentrum Jülich

## Config Directory

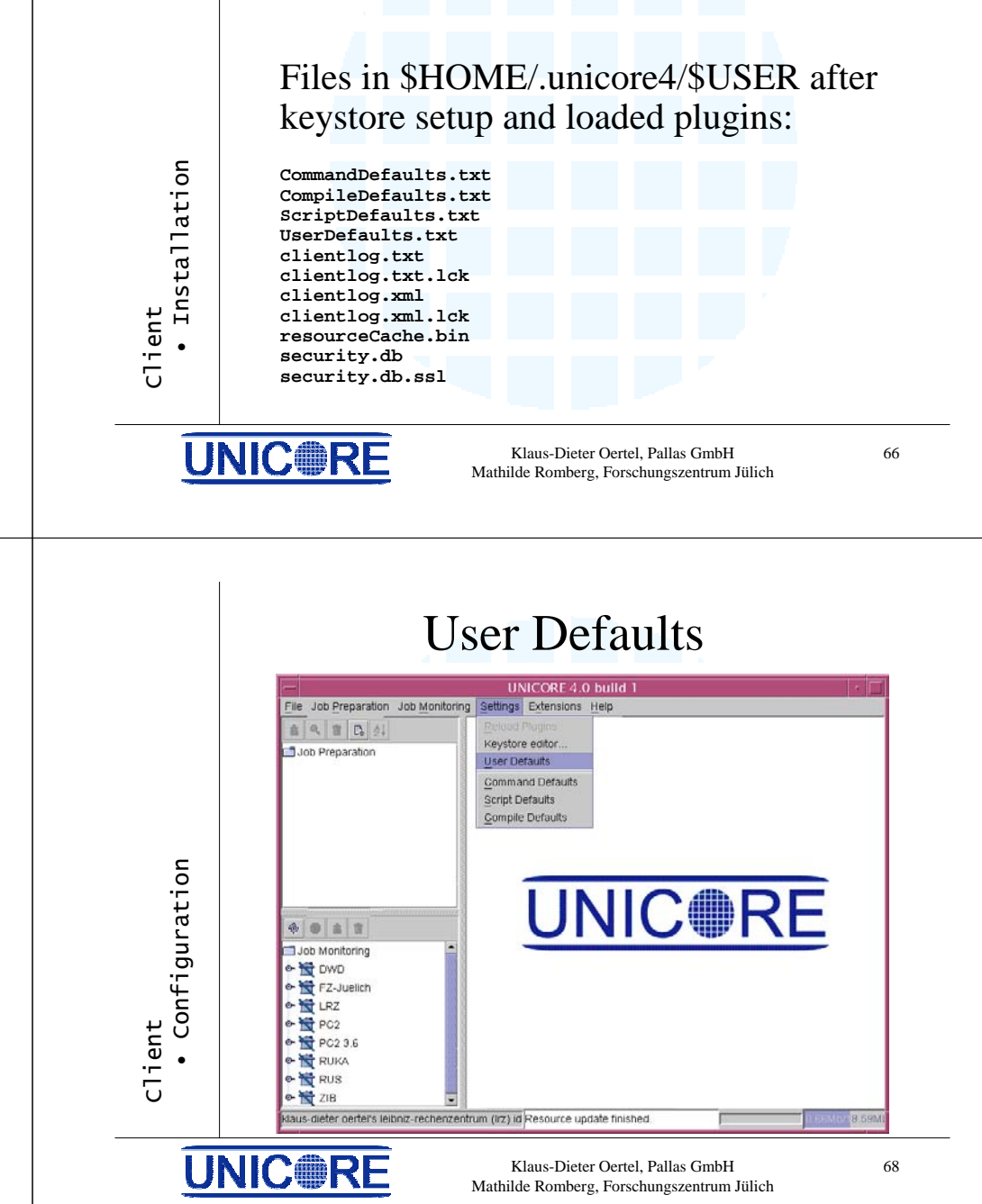

## Configuration

- Essential configuration in User Defaults:
	- URL to XML file specifying Usites' addresses
	- Default from UNICORE Plus project: www.unicore.de/unicoreSites.xml
	- Overwrite by local file
- Other configurations for convenience
	- Default paths for job storing/loading, etc.
	- Look and feel
	- Client logging level and format
- Plugin specific default settings

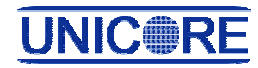

client<br>• Configuration

• Configuration

67

65

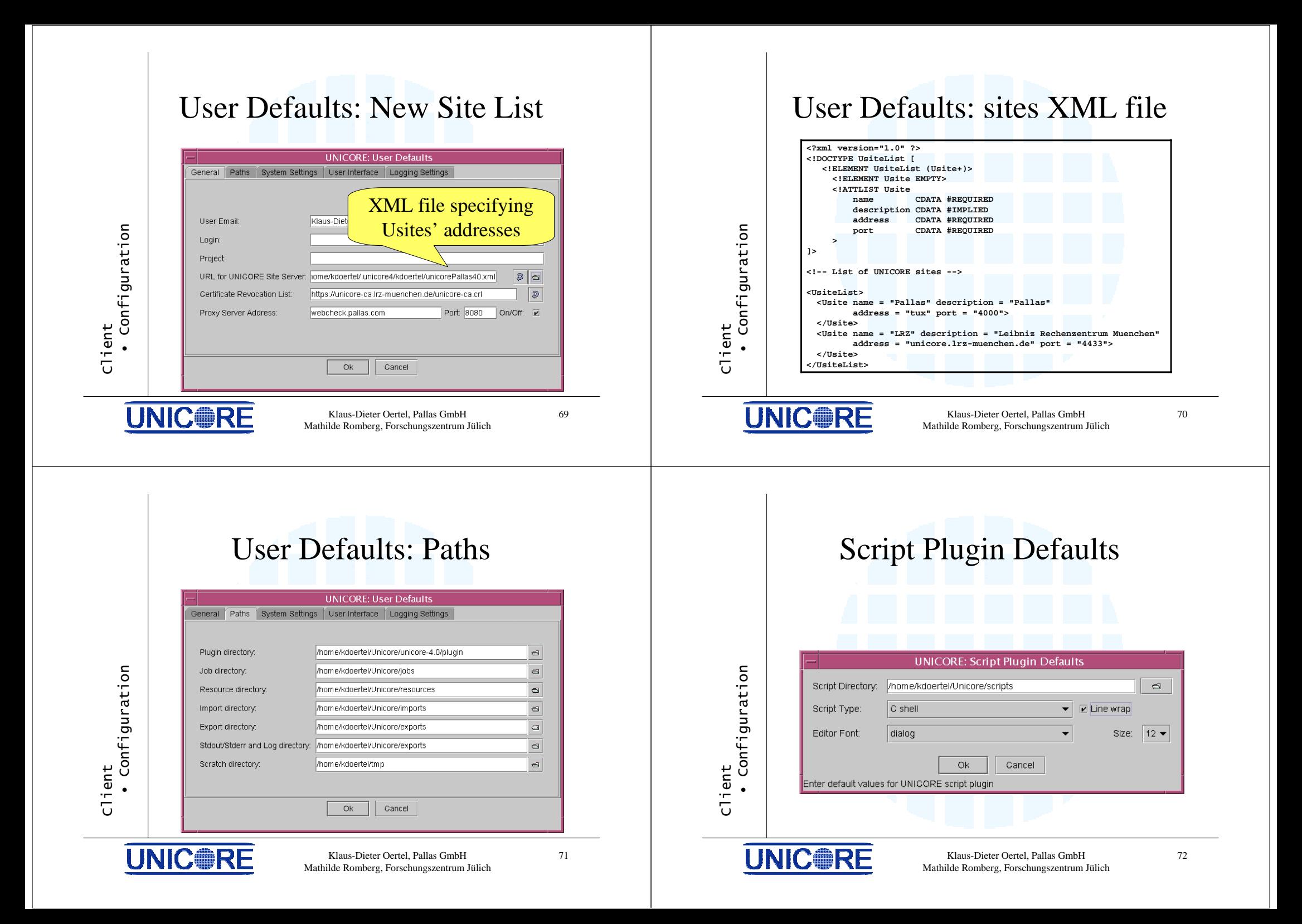

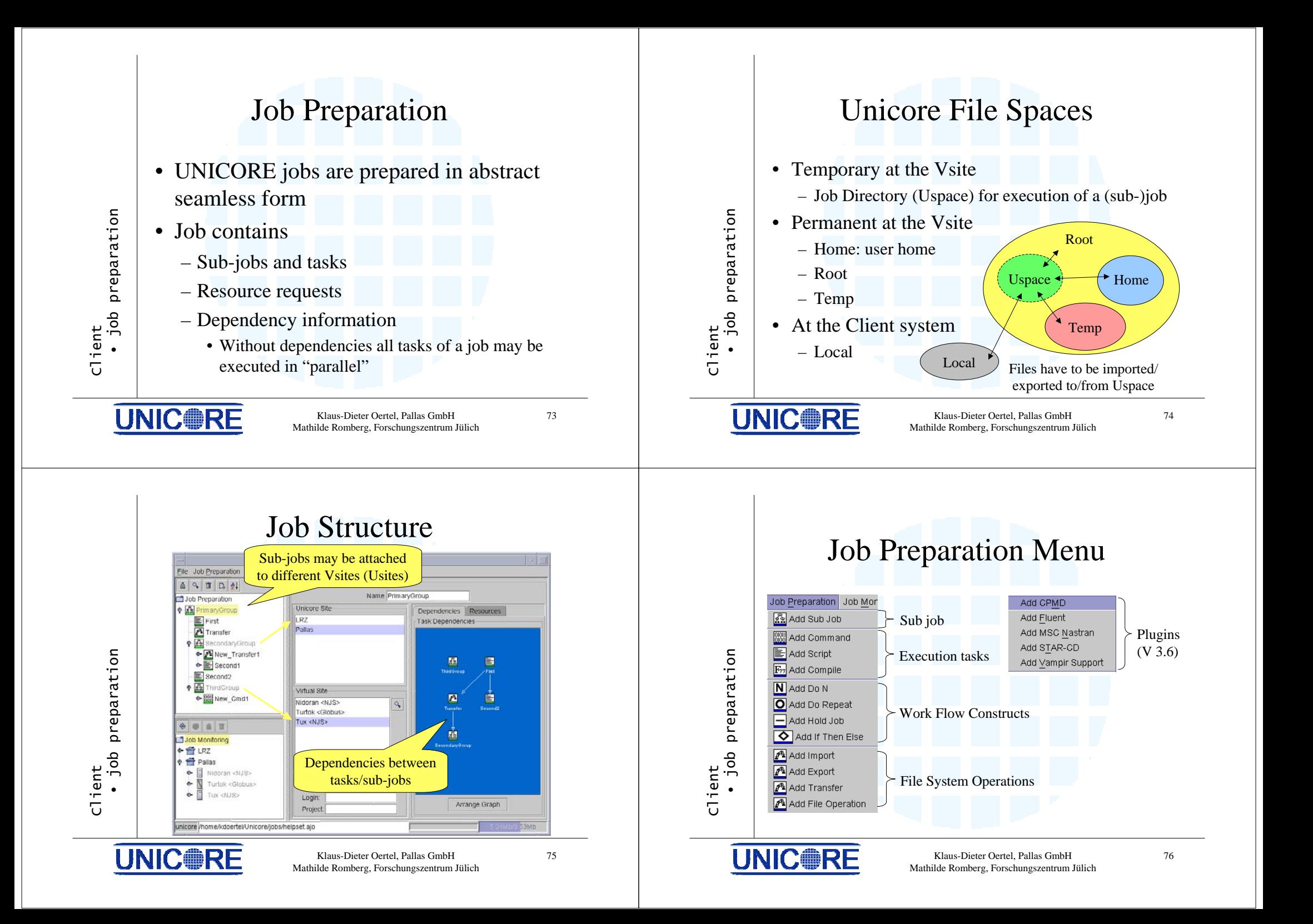

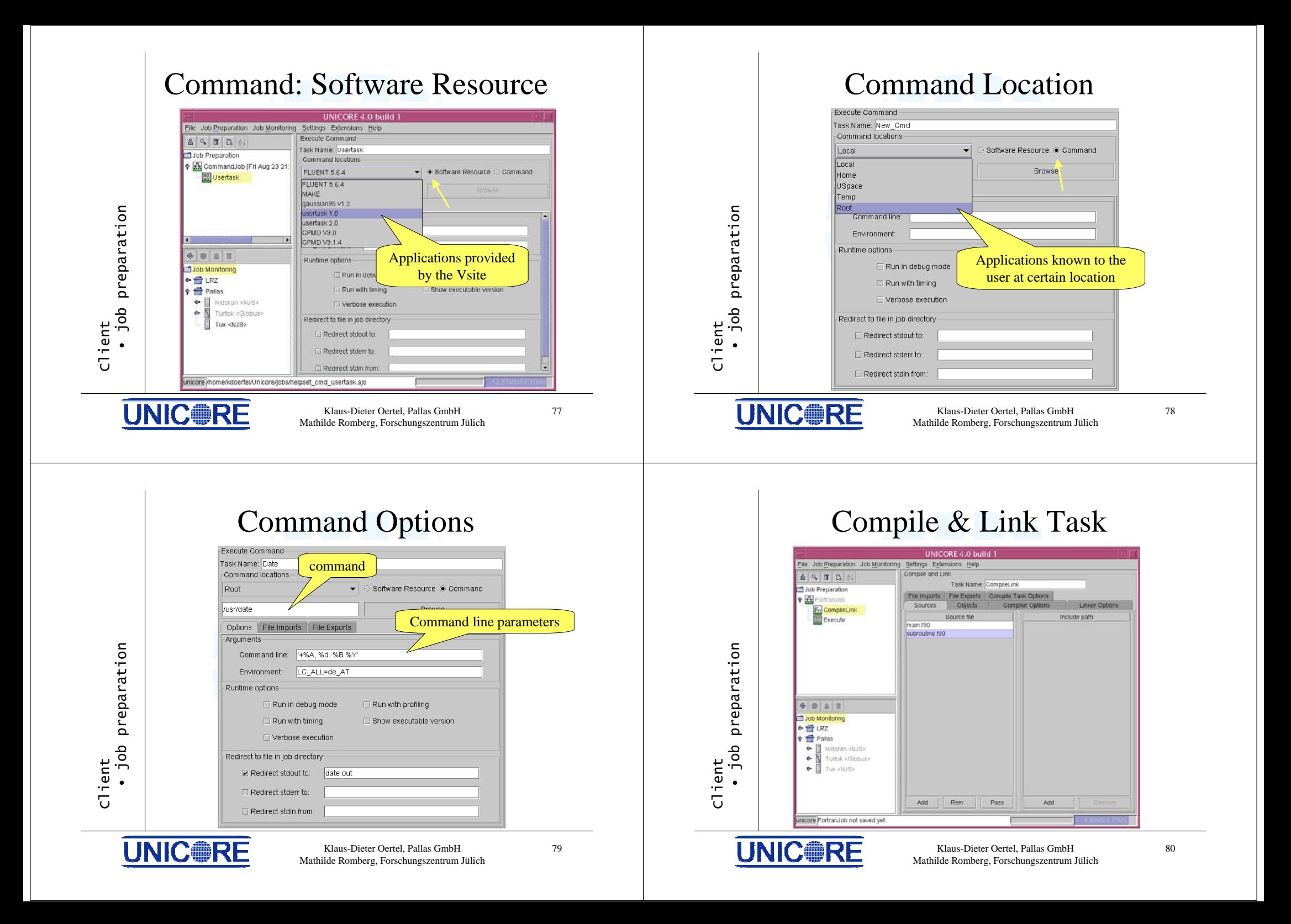

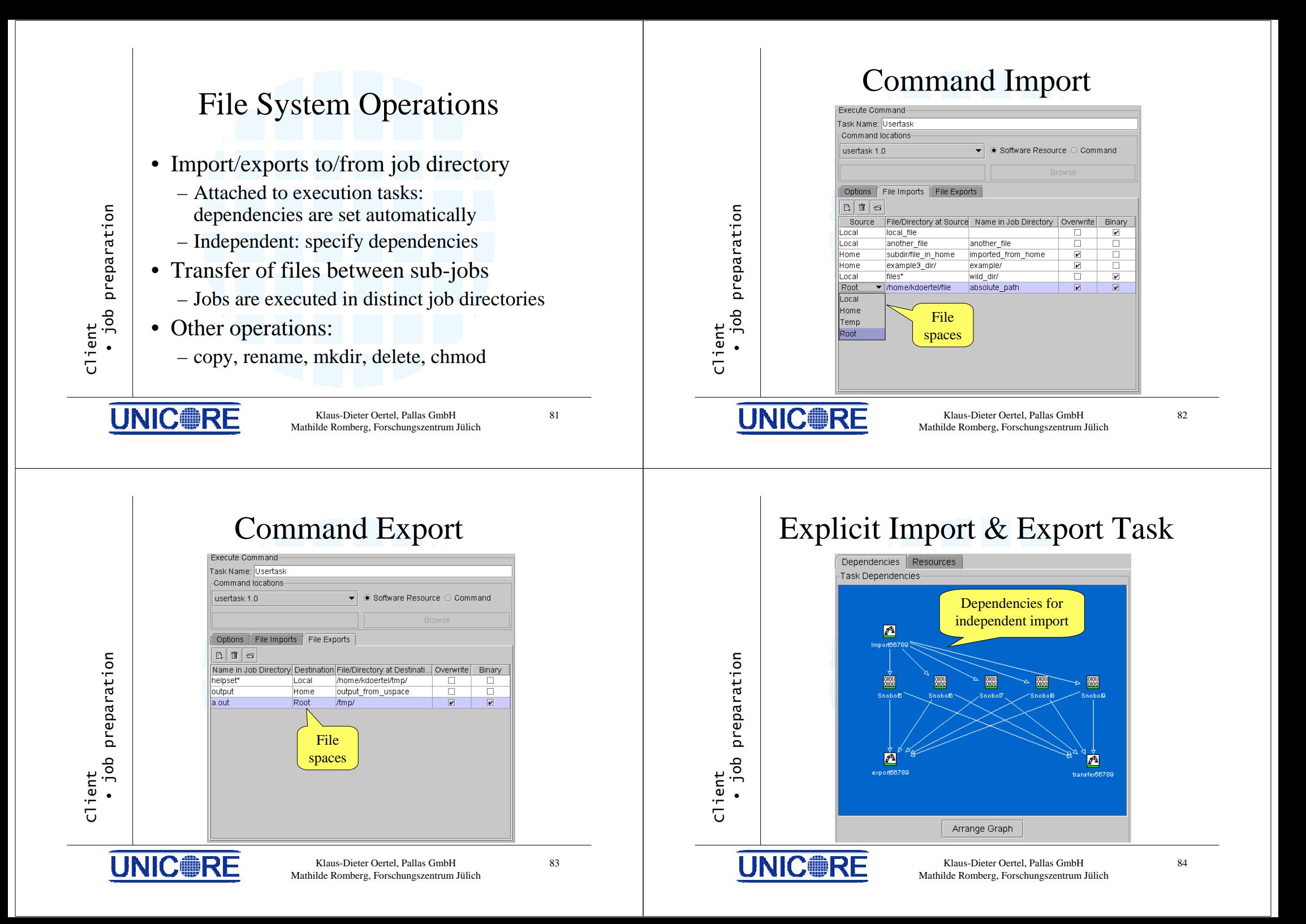

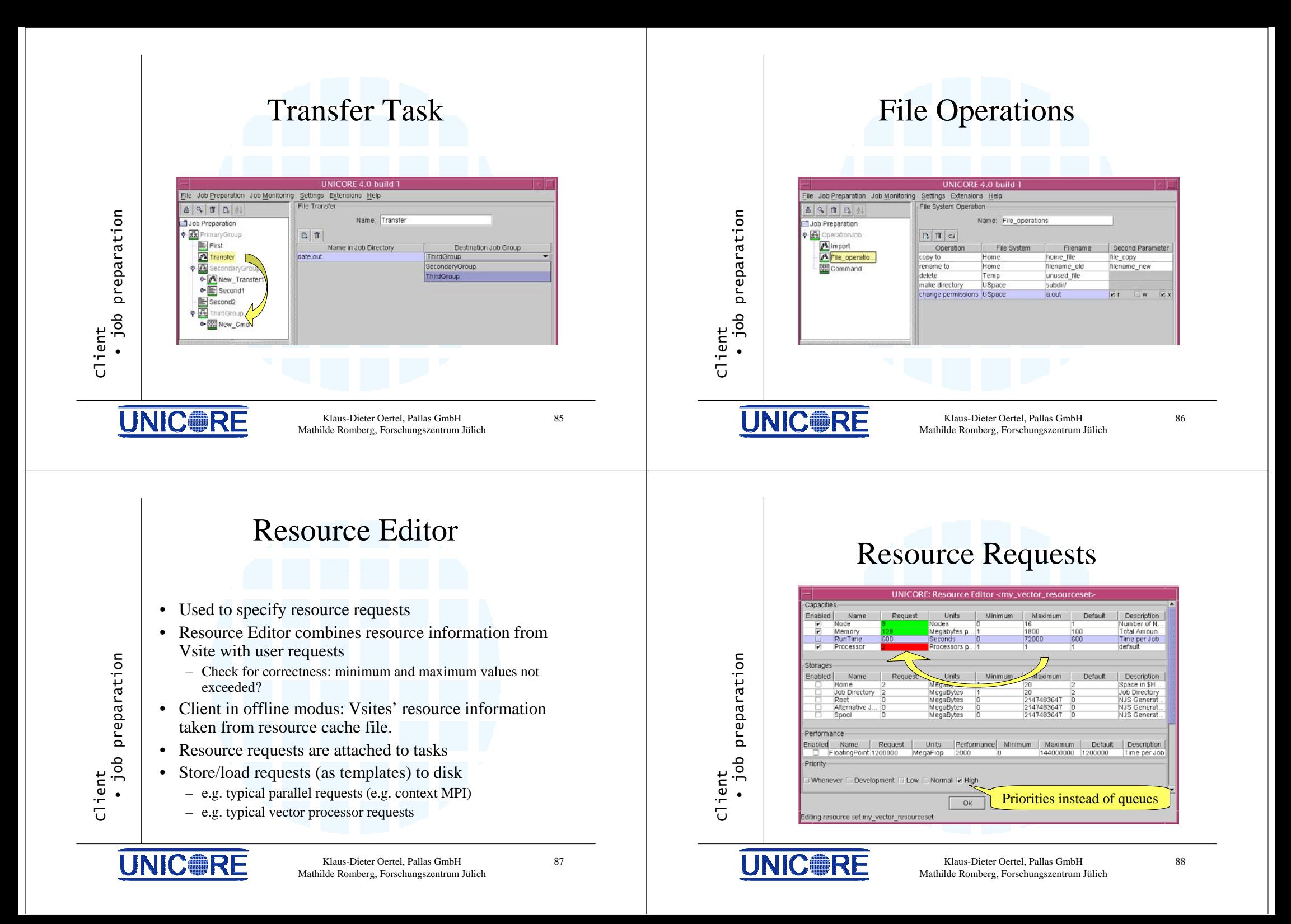

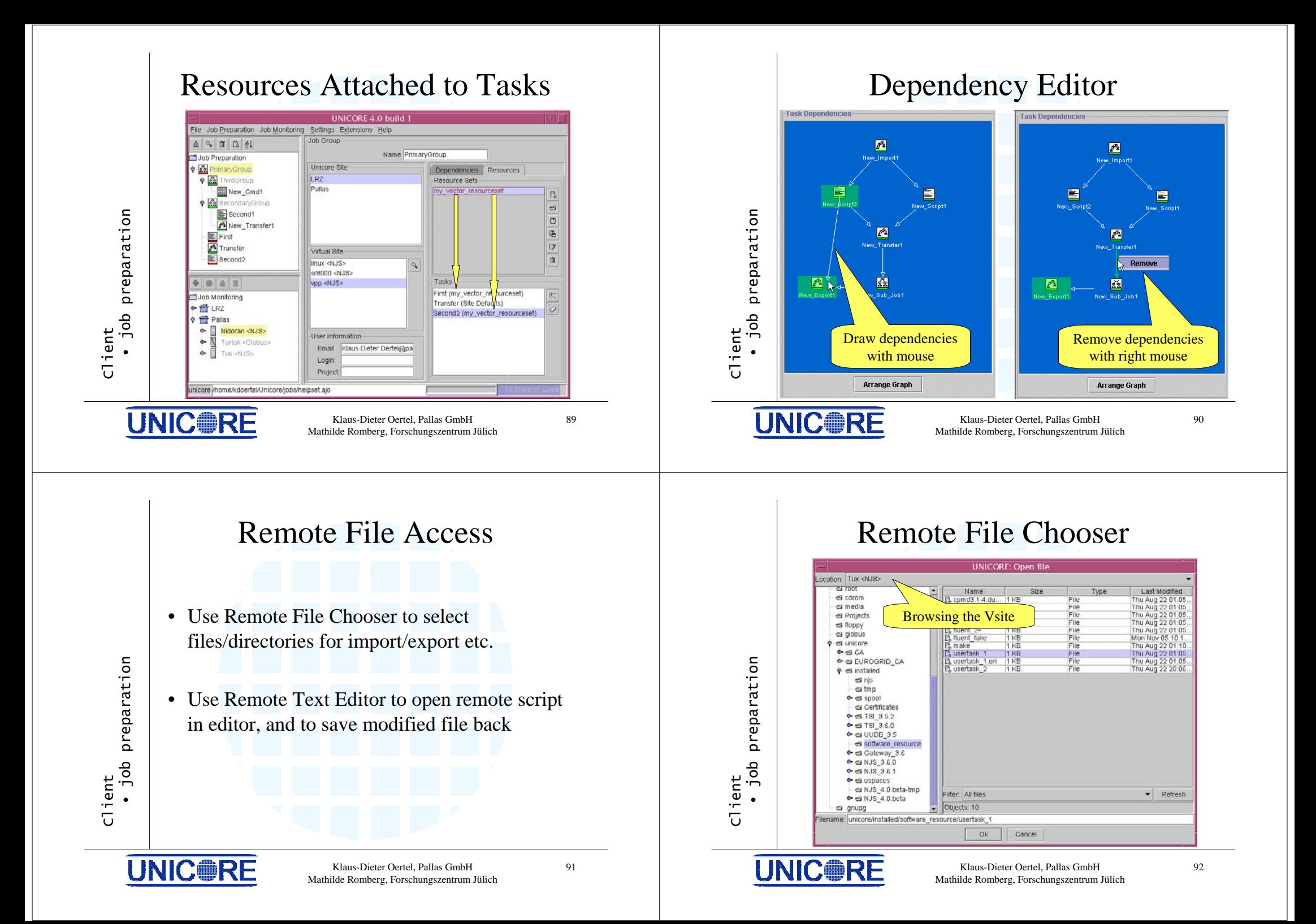

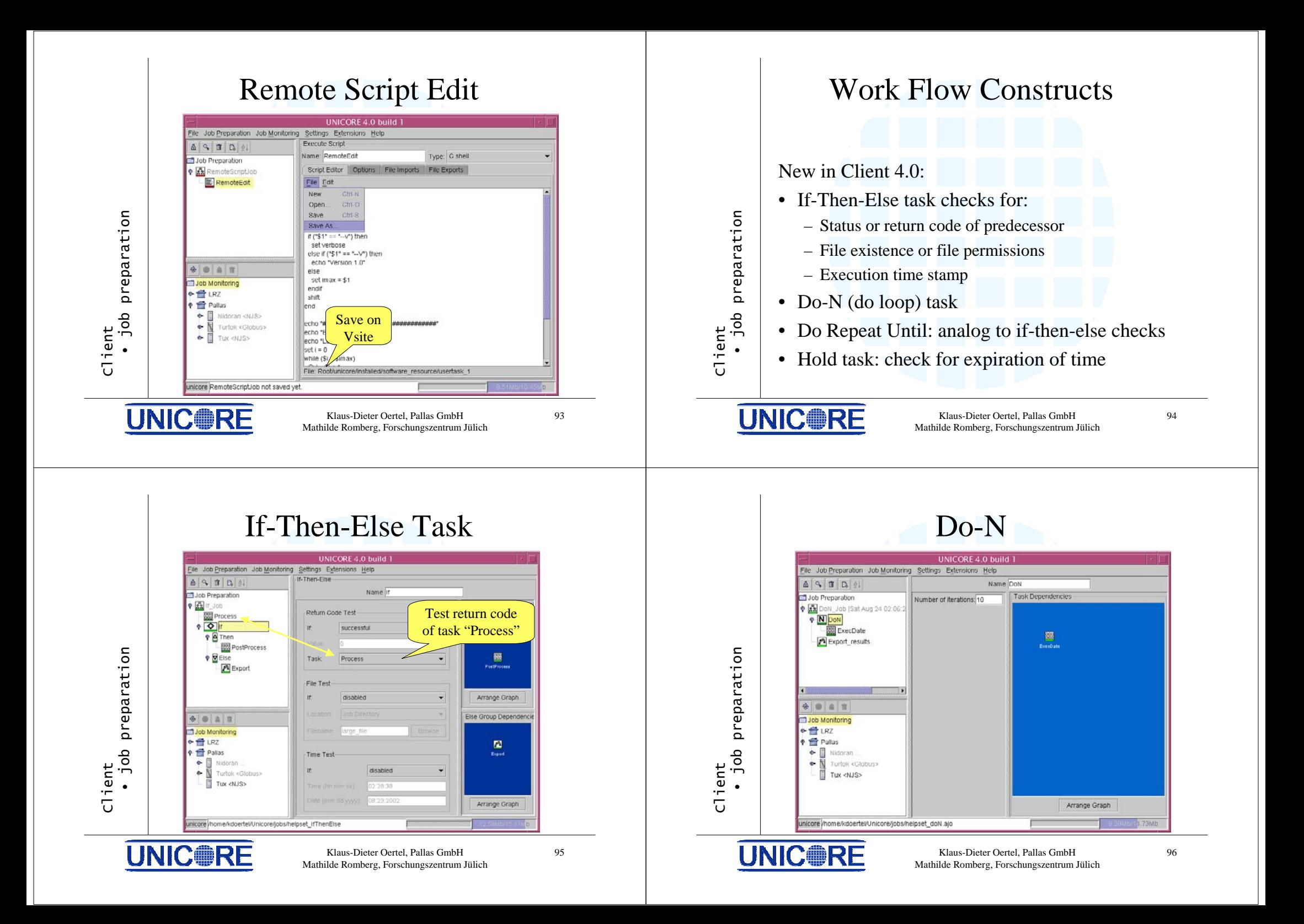

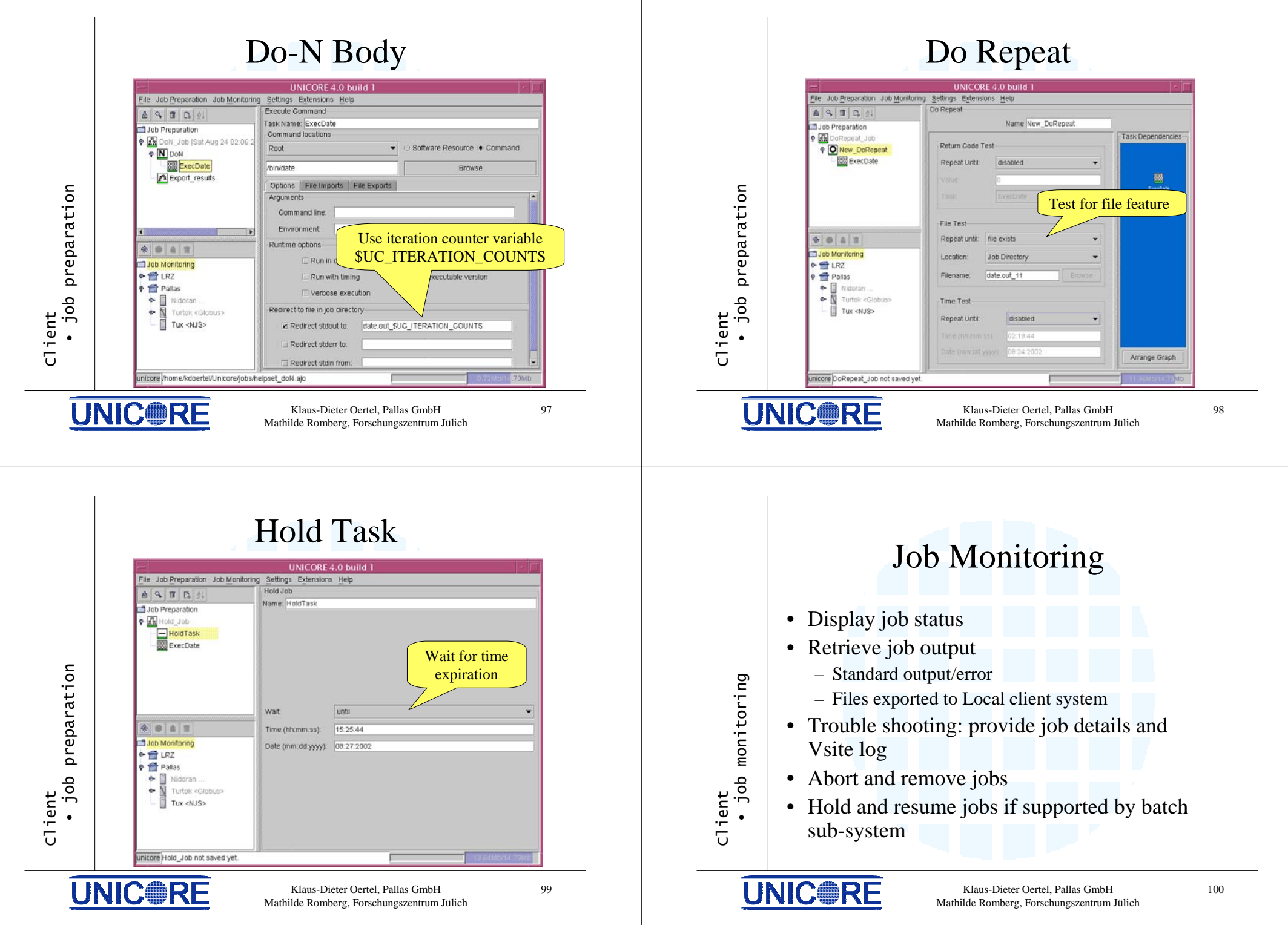

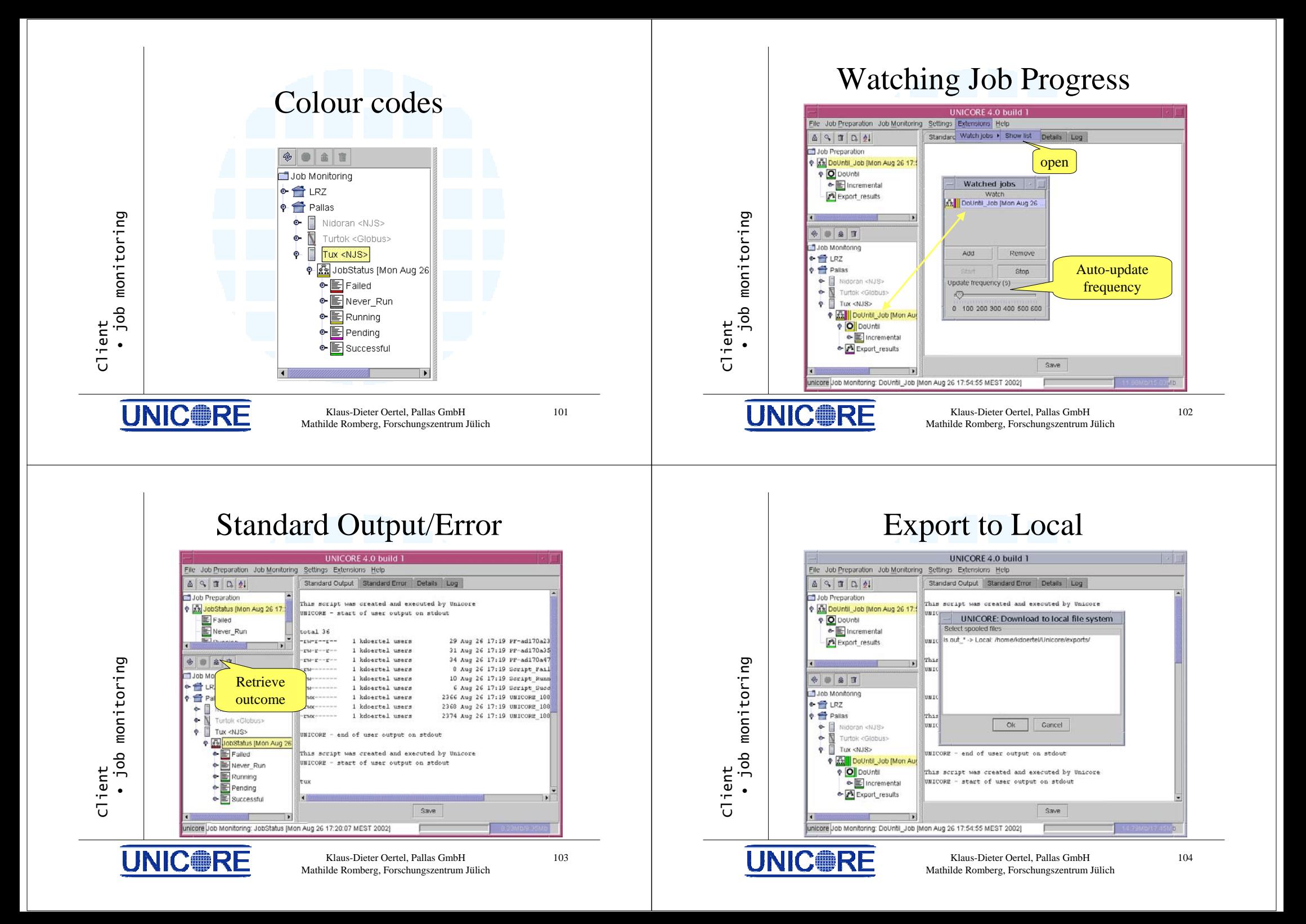

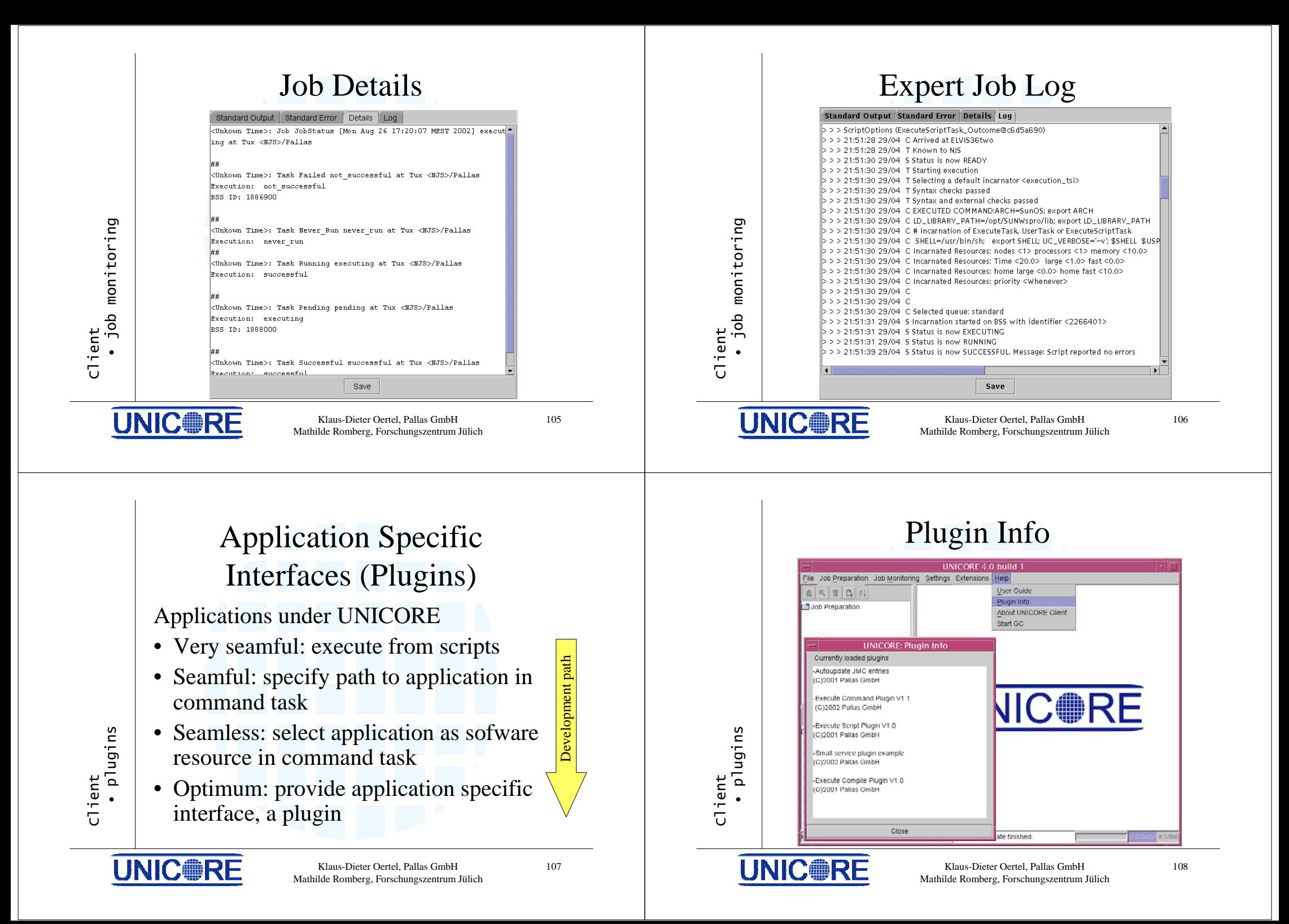

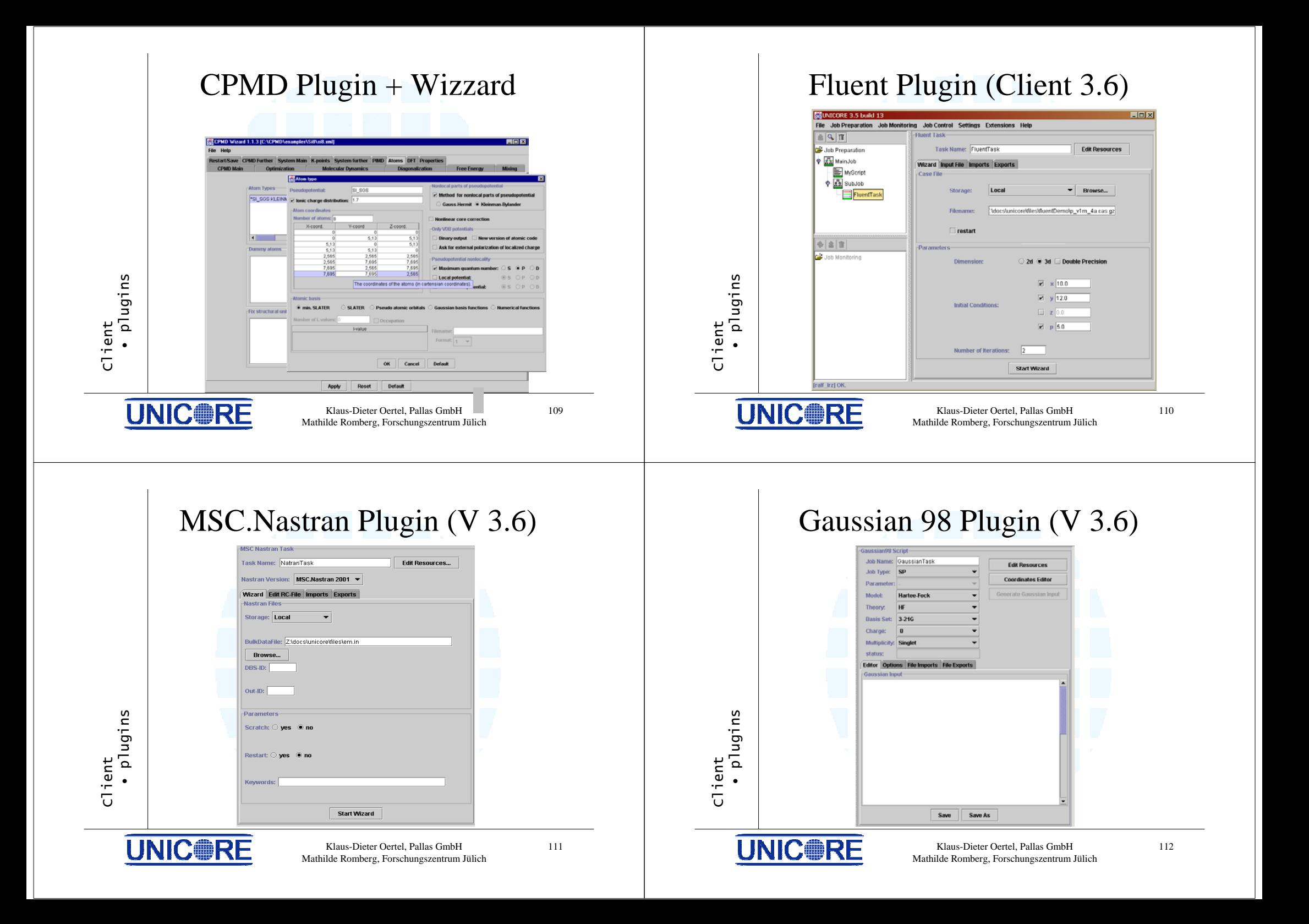

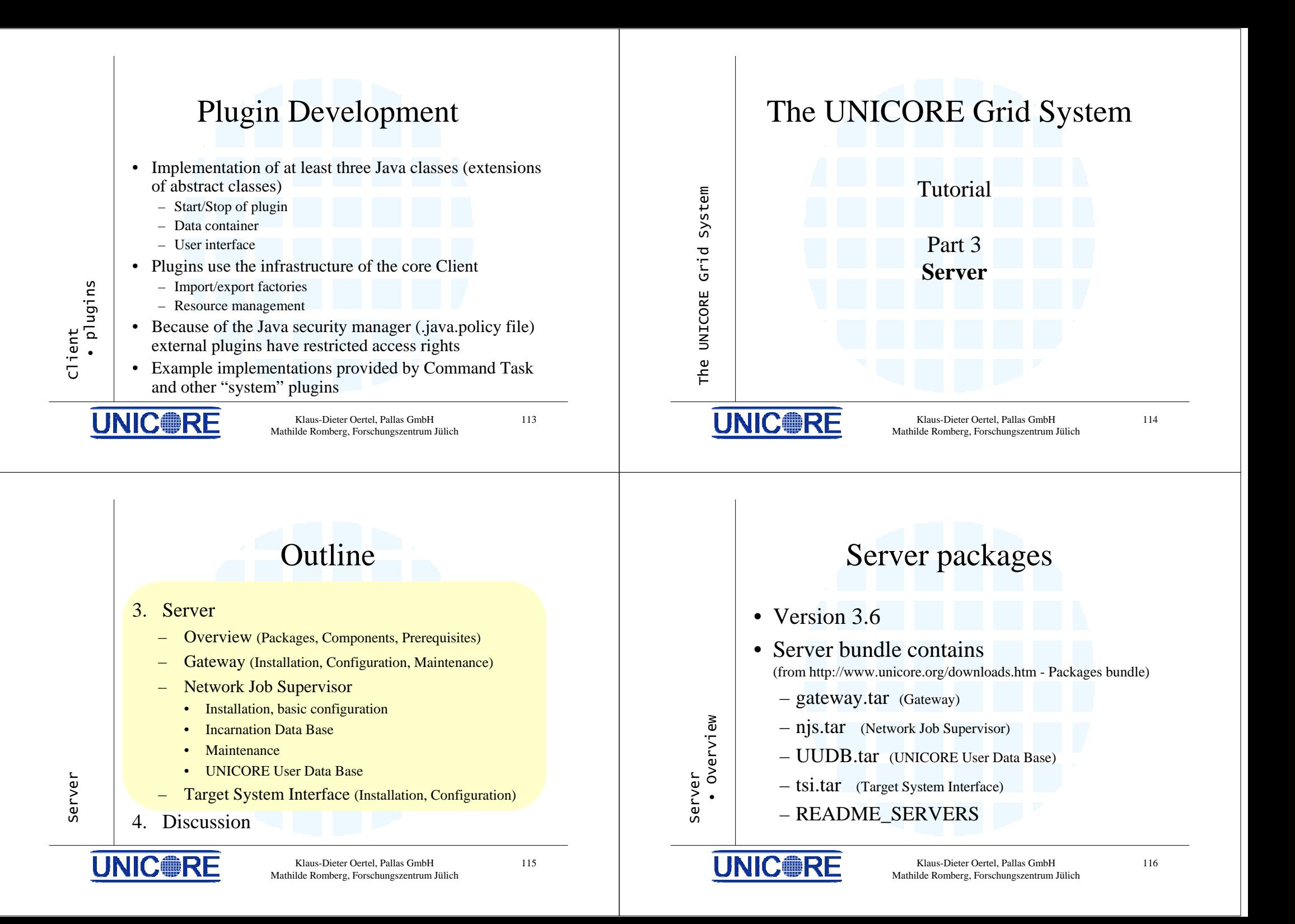

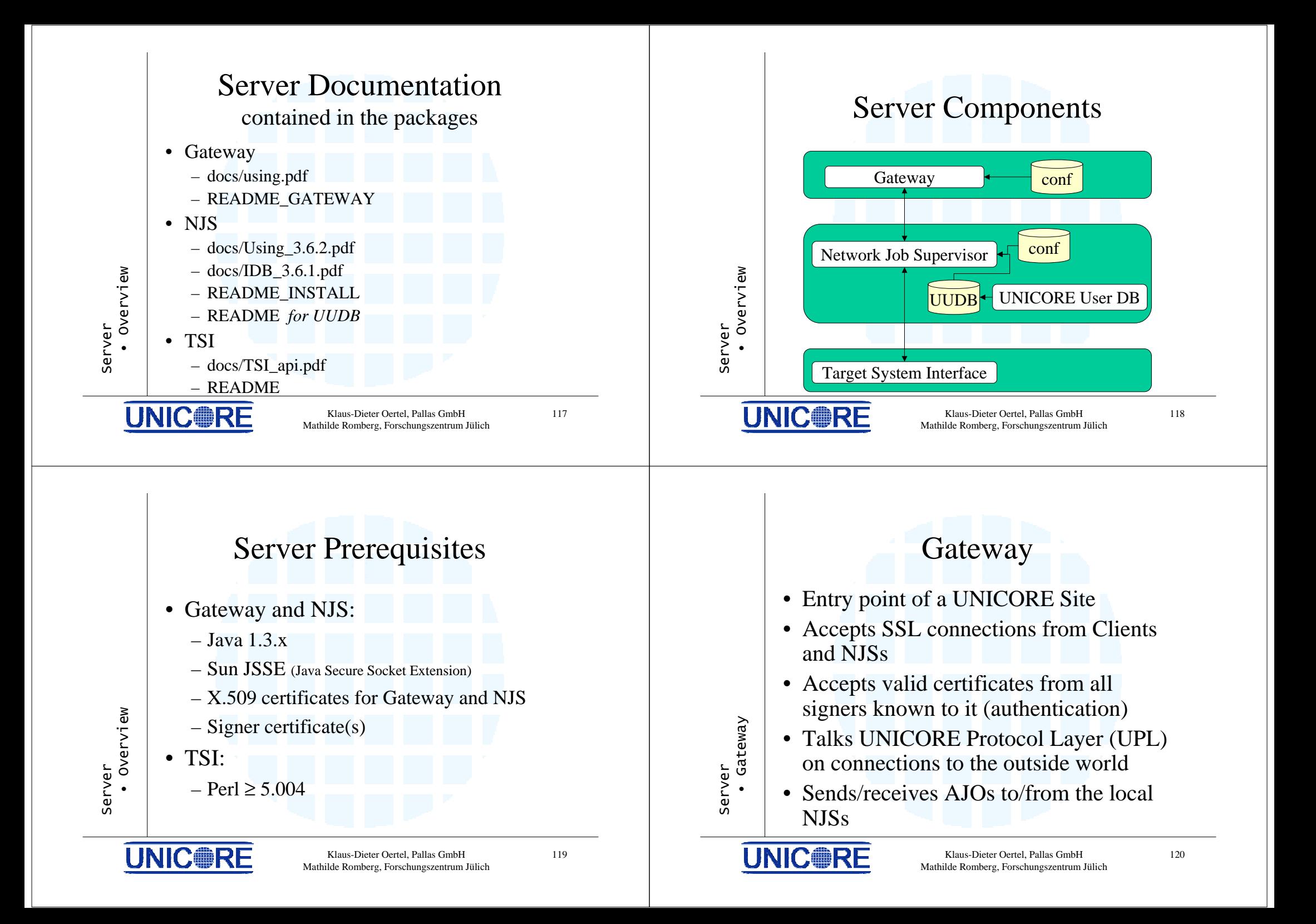

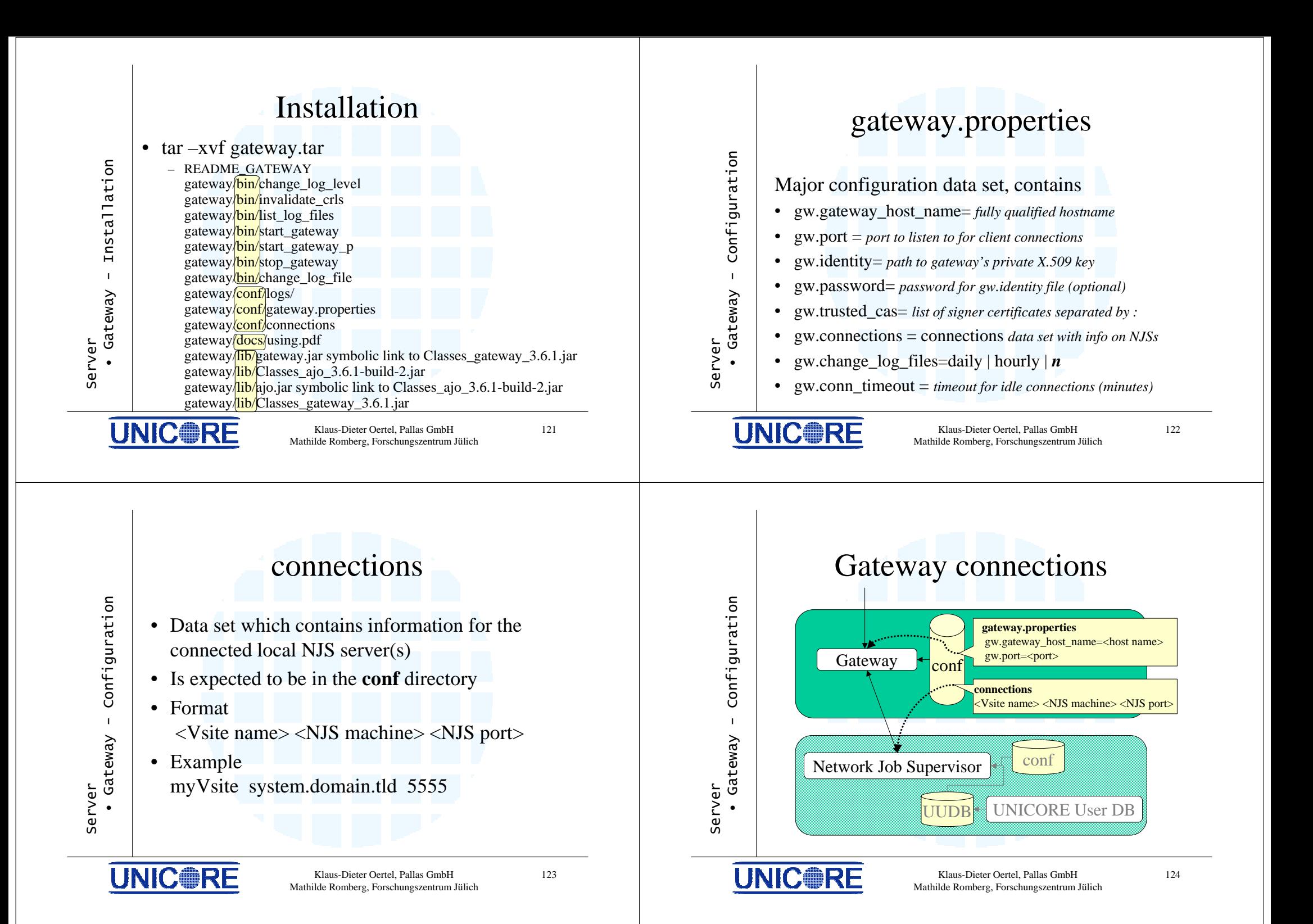

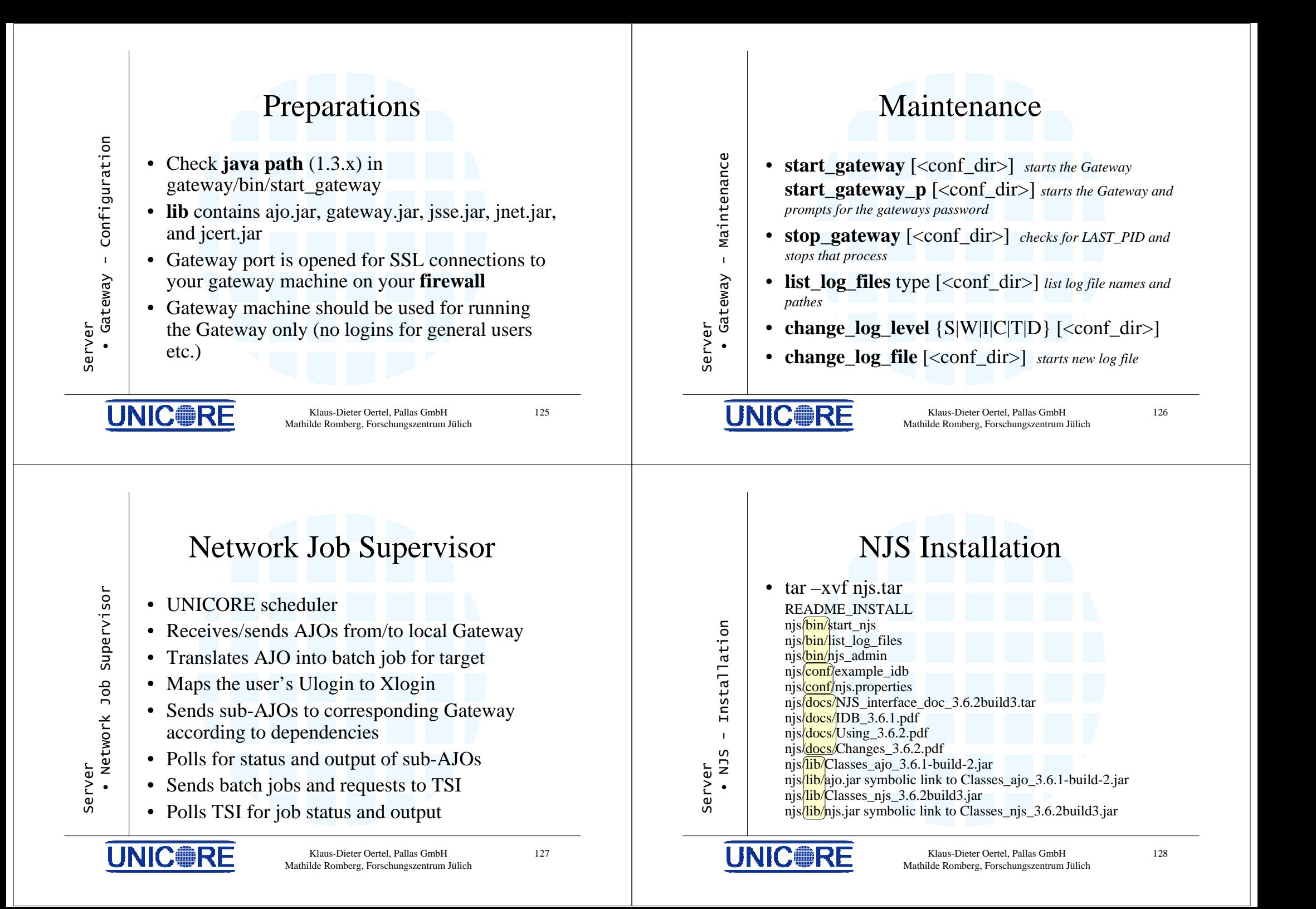

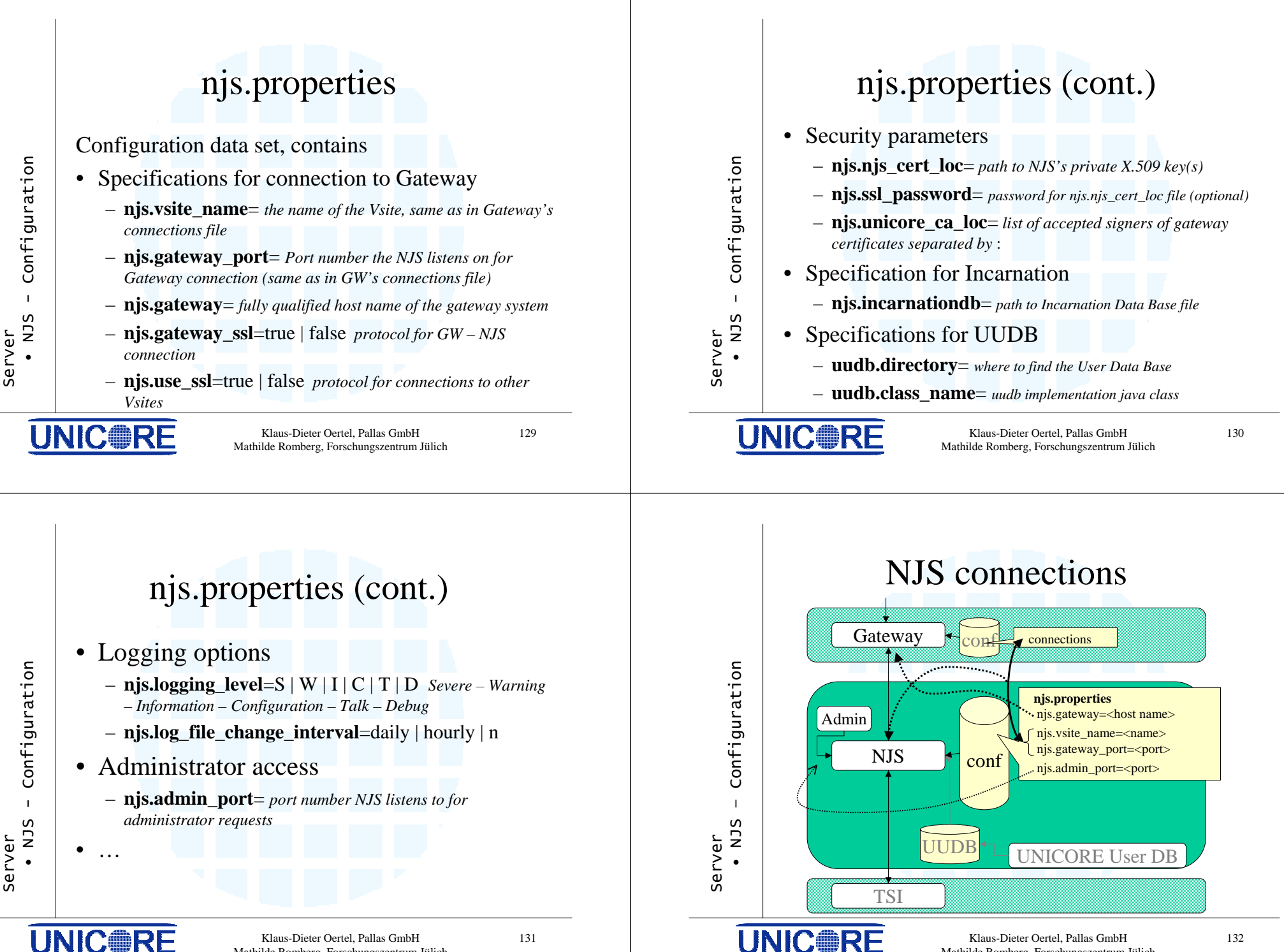

Klaus-Dieter Oertel, Pallas GmbH Mathilde Romberg, Forschungszentrum Jülich

131

132

Klaus-Dieter Oertel, Pallas GmbH Mathilde Romberg, Forschungszentrum Jülich

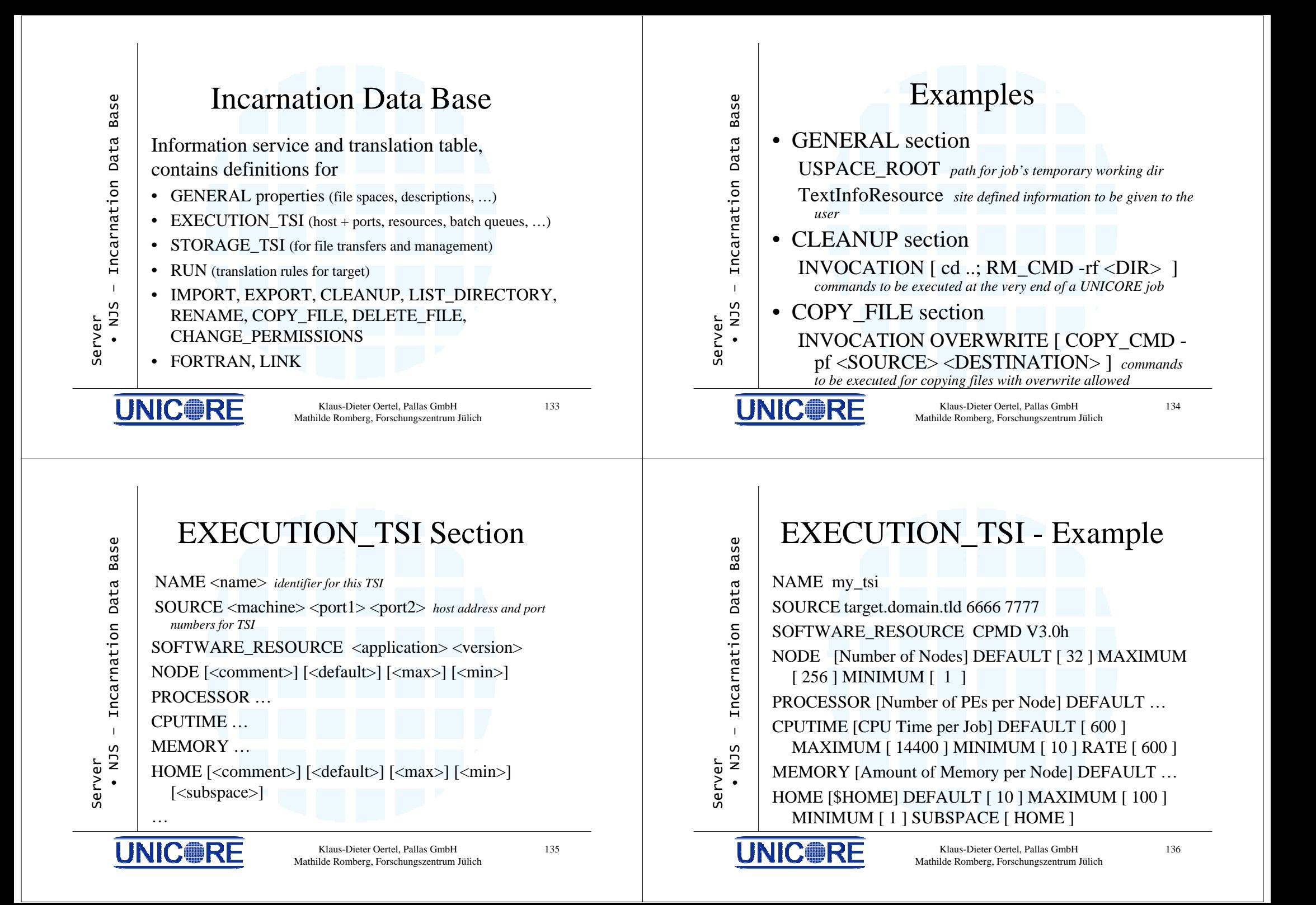

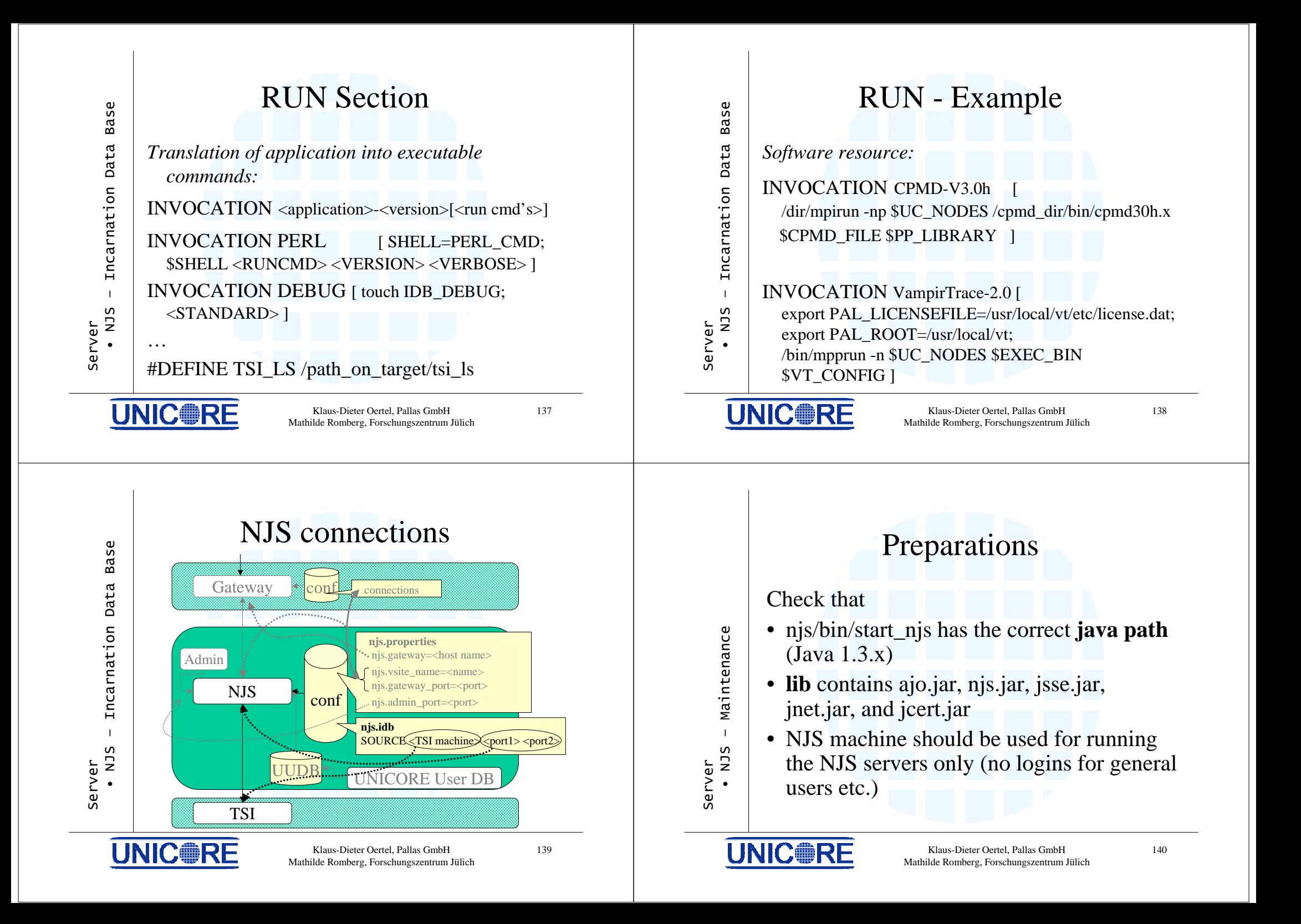

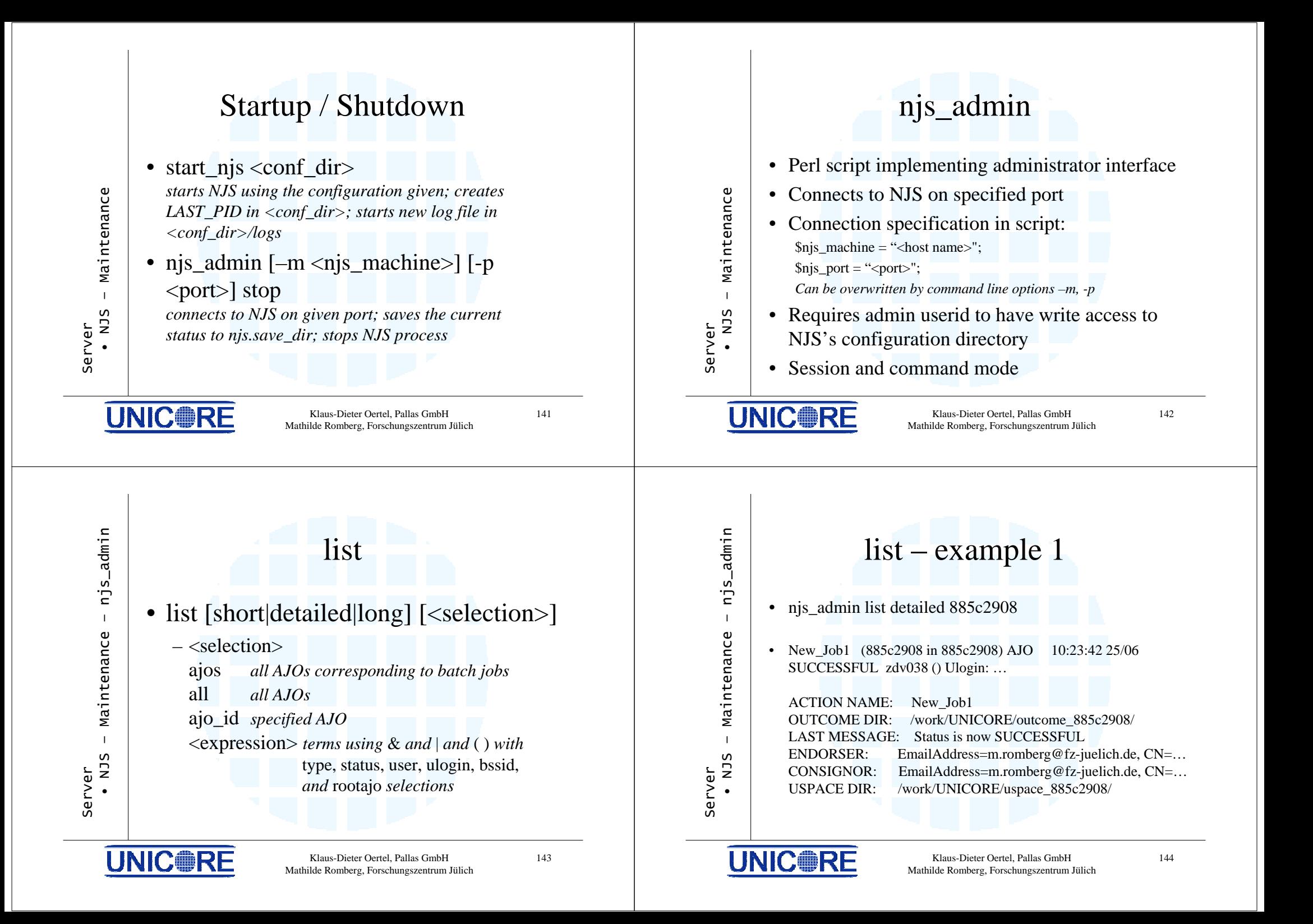

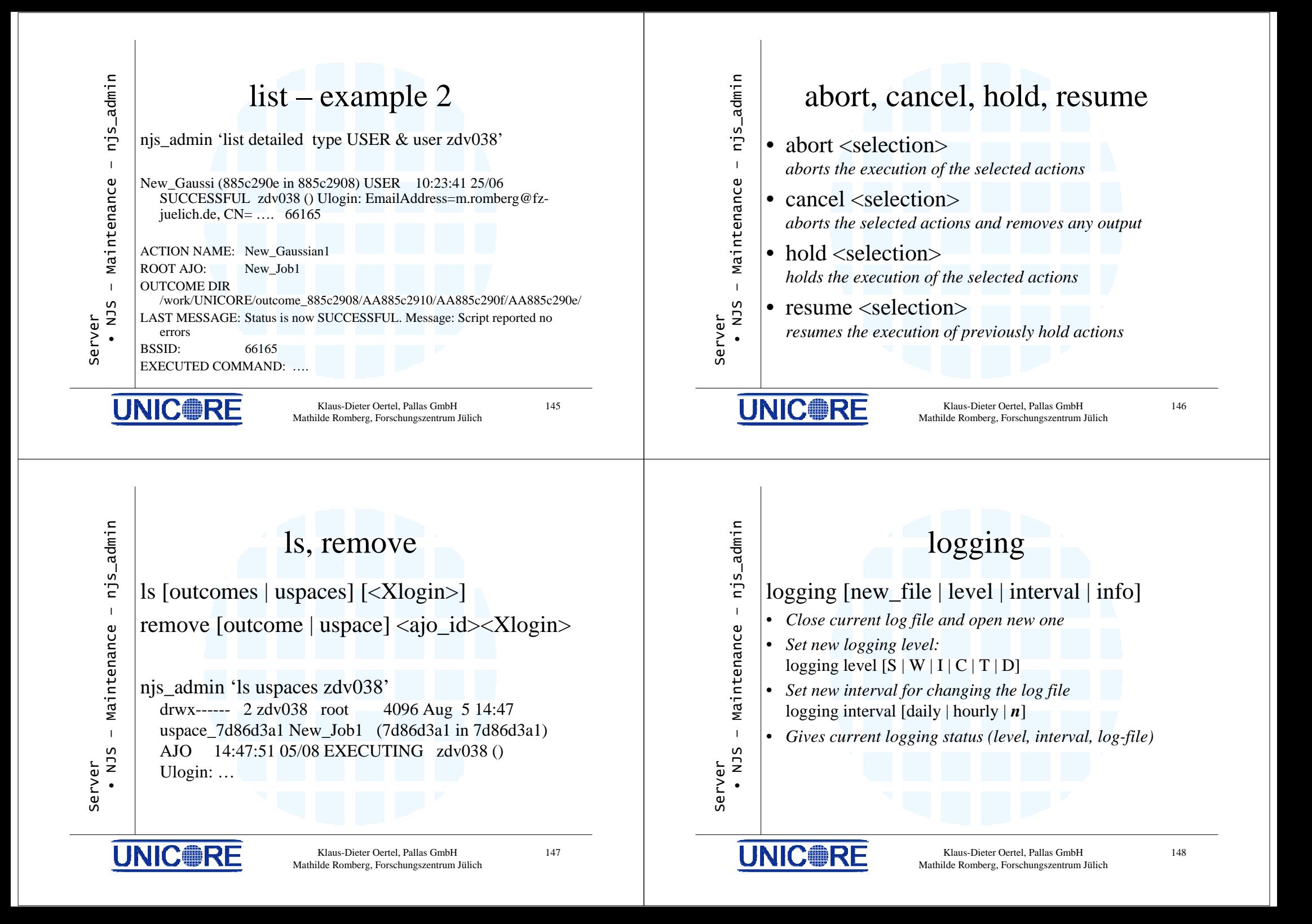

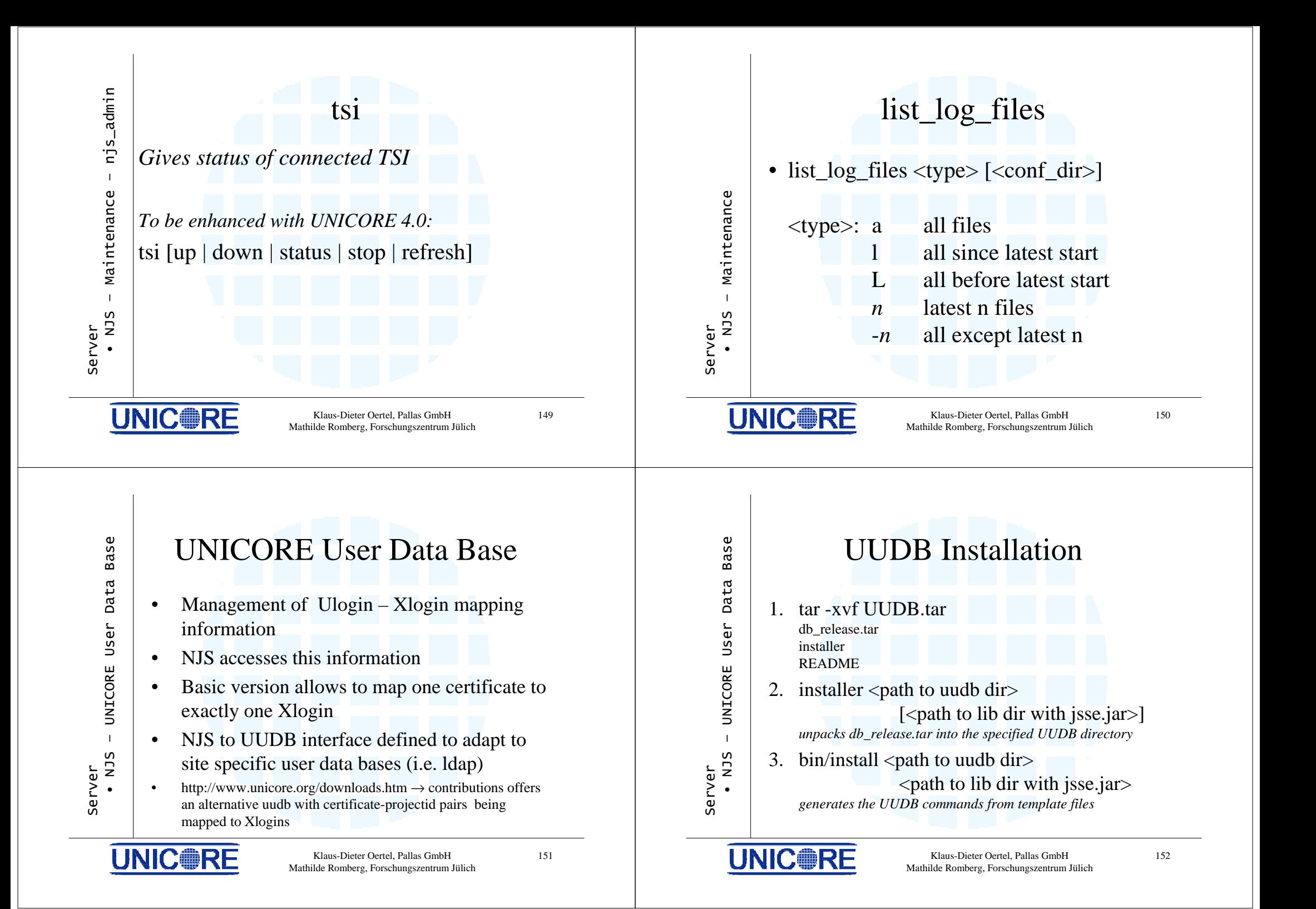

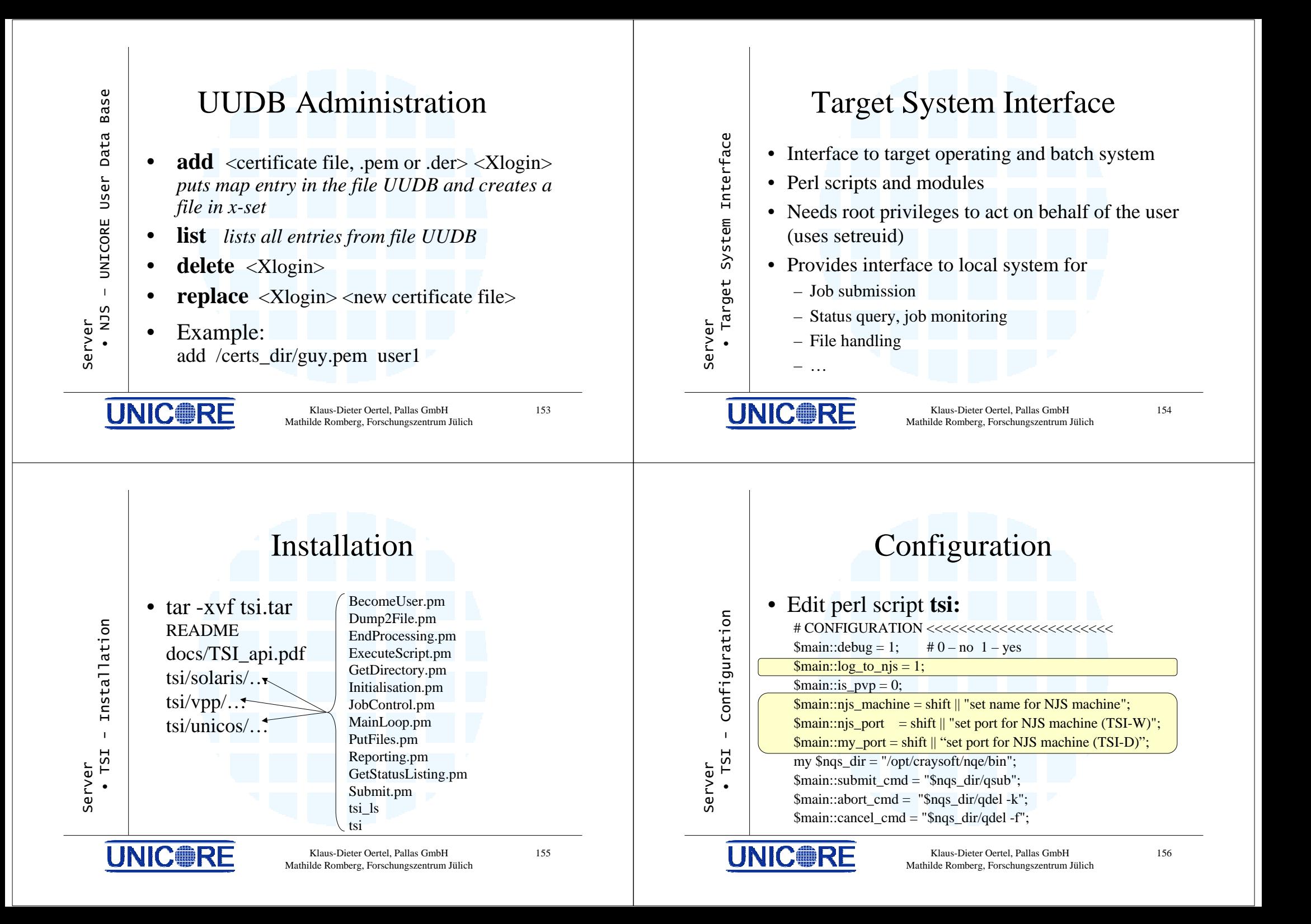

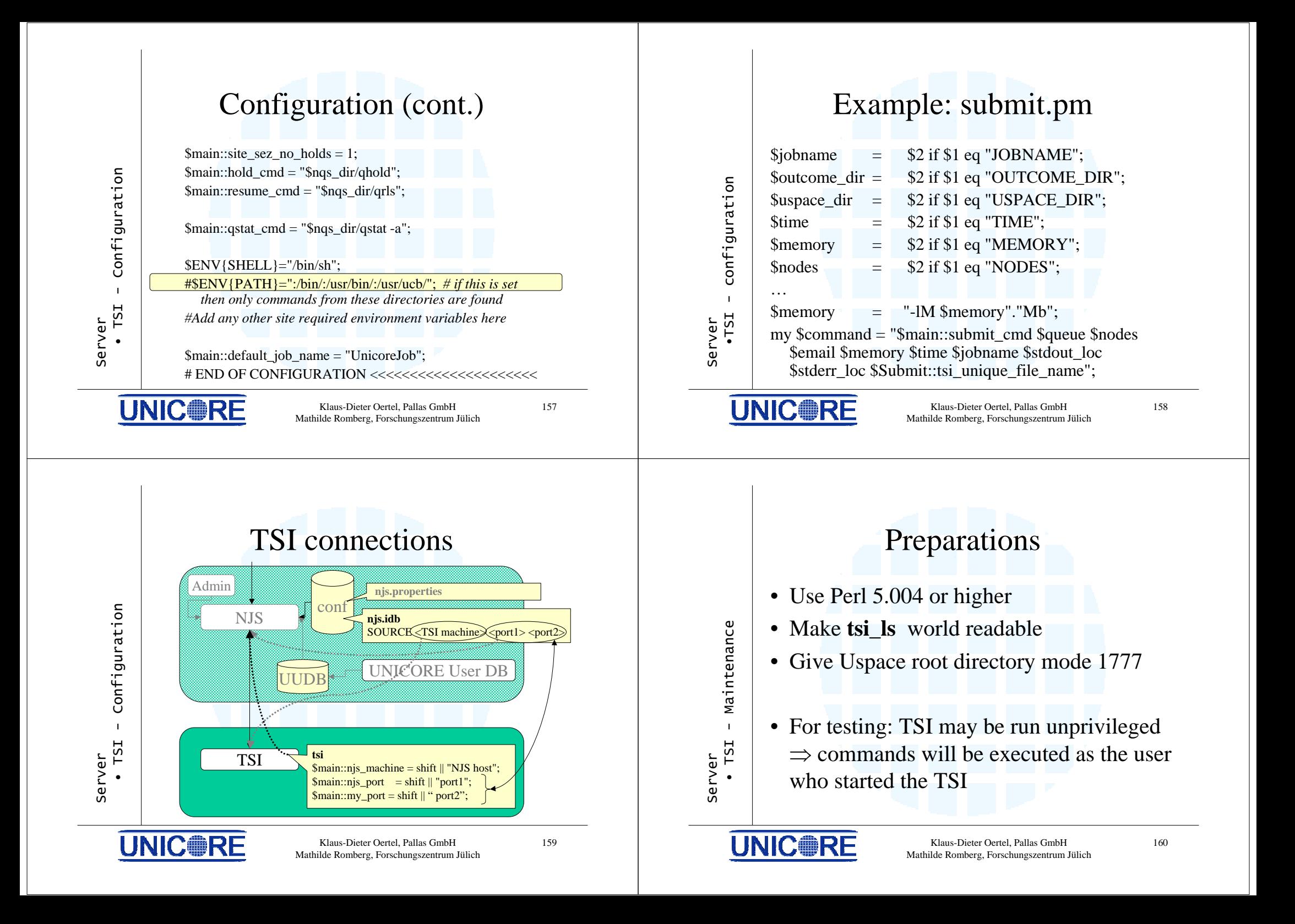

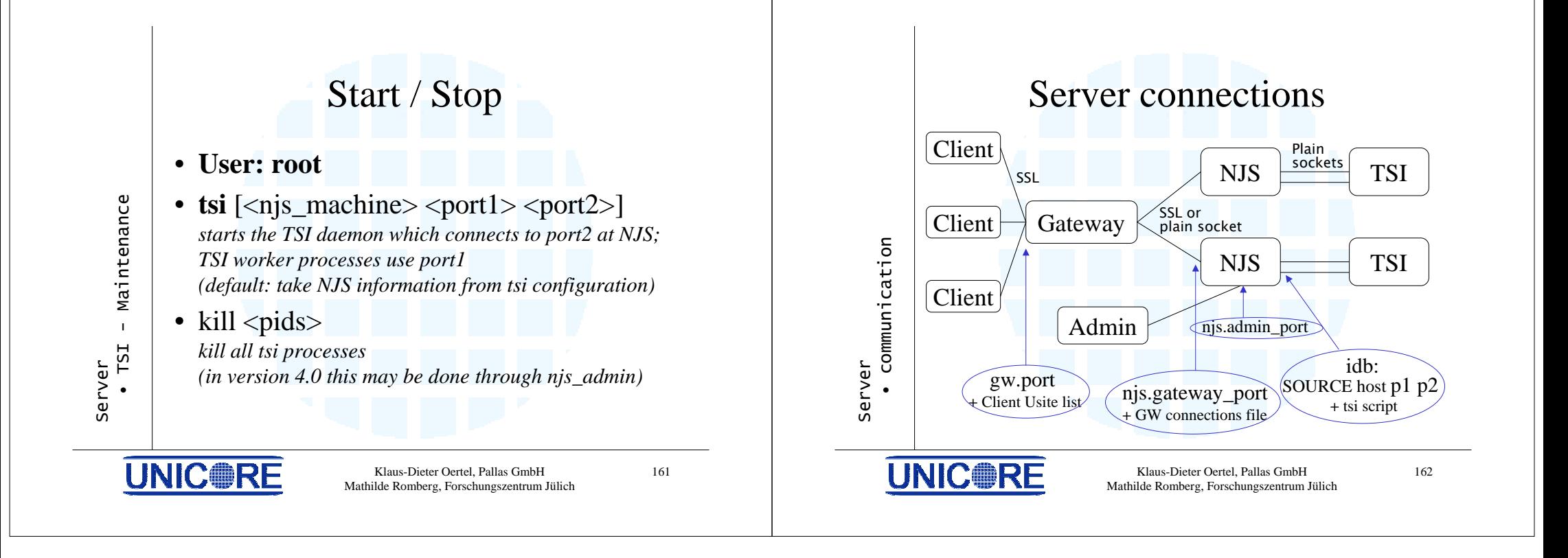